# QUESTION 1.

**7** A system is monitored using sensors. The sensors output binary values correspond conditions, as shown in the table:

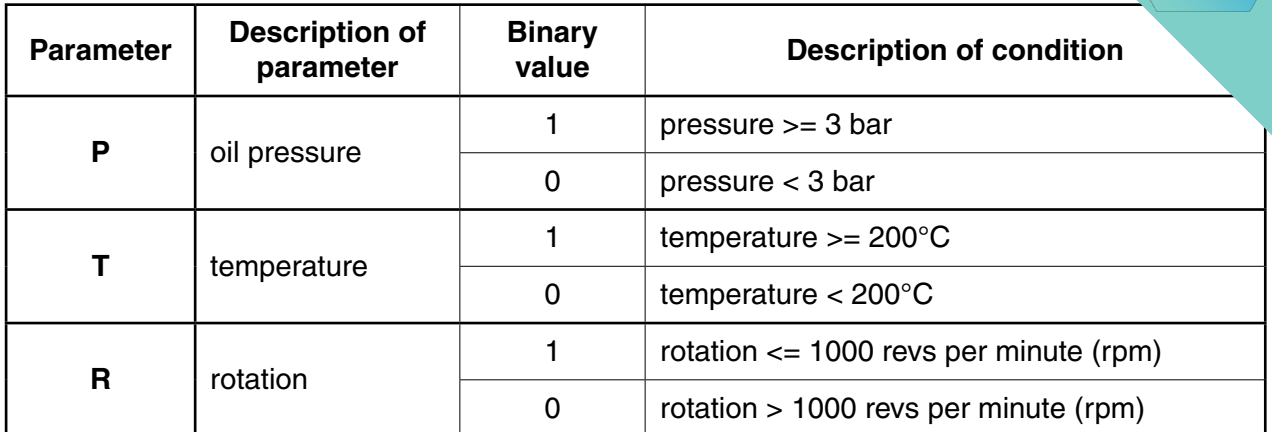

The outputs of the sensors form the inputs to a logic circuit. The output from the circuit, X, is 1 if any of the following three conditions occur:

 **either** oil pressure >= 3 bar **and** temperature >= 200°C

 **or** oil pressure < 3 bar **and** rotation > 1000 rpm

 **or** temperature >= 200°C **and** rotation > 1000 rpm

 **(a)** Draw a logic circuit to represent the above system.

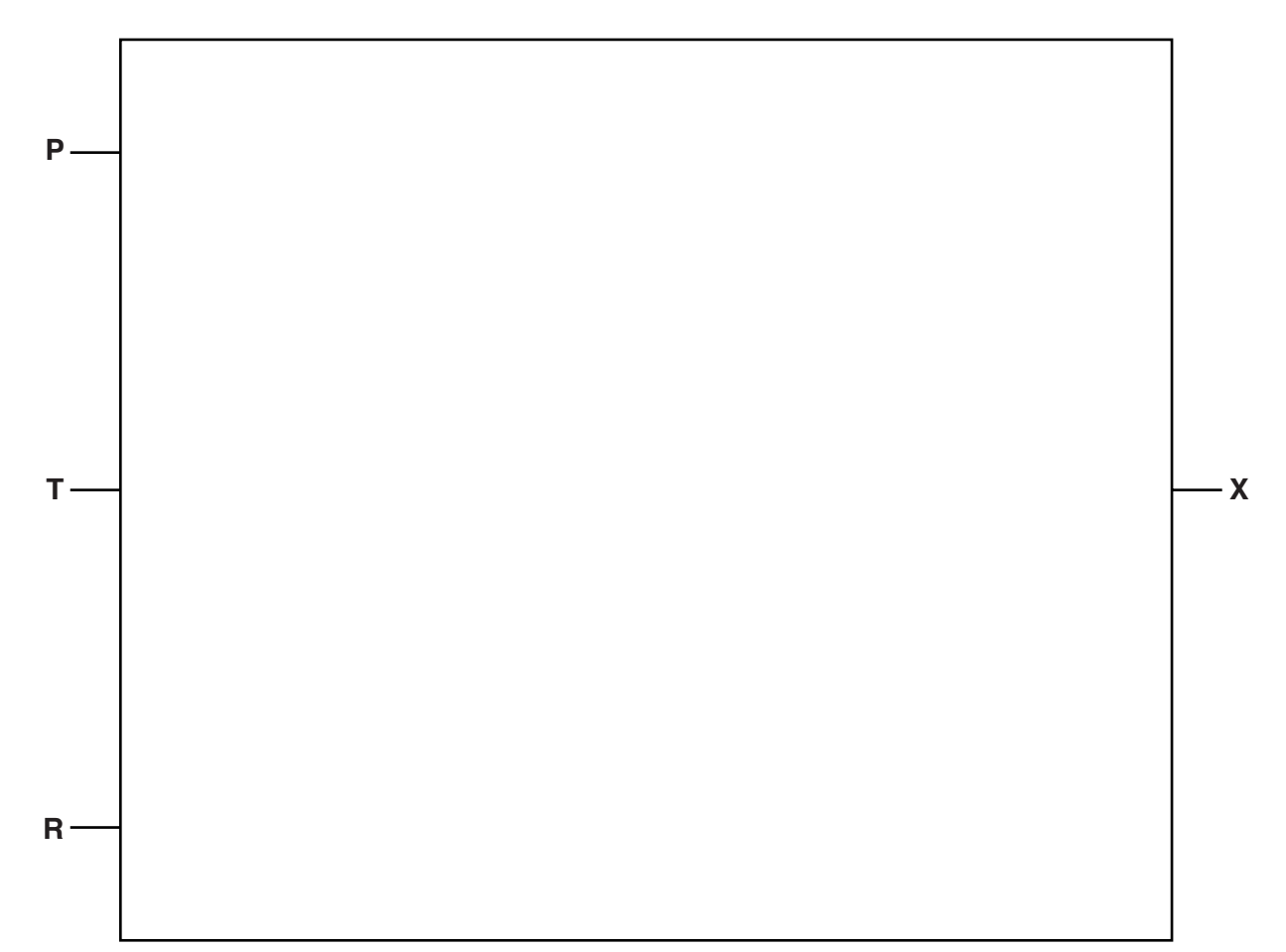

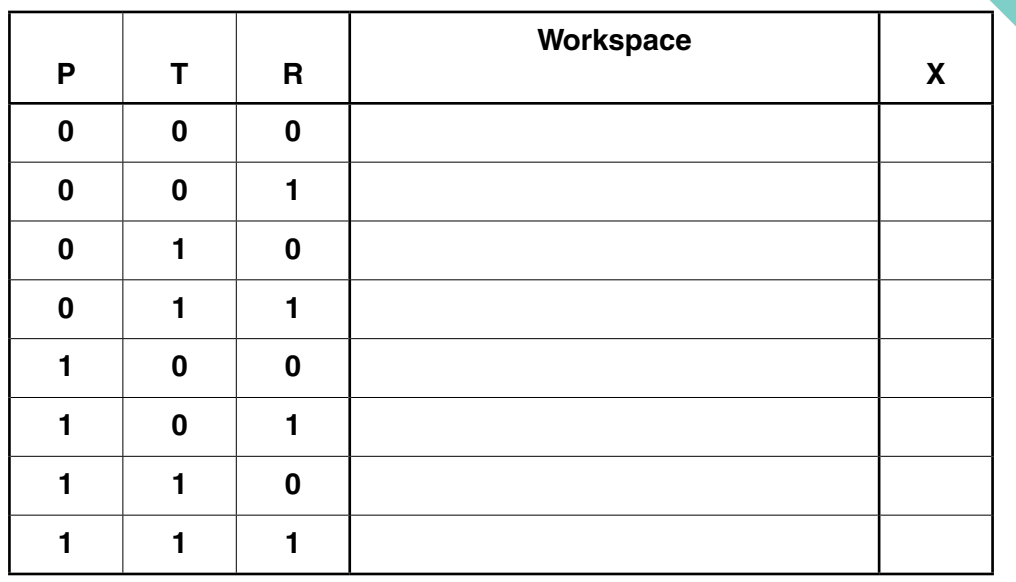

(b) Complete the truth table for this system.

 $[4] % \begin{center} \includegraphics[width=\linewidth]{imagesSupplemental/Imit} \caption{The image shows the image shows a function of the number of times.} \label{fig:limal} \end{center}$ 

# QUESTION 2.

**2** Assemblers translate from assembly language to machine code. Some assement assembly language program twice; these are referred to as two-pass assemblers.

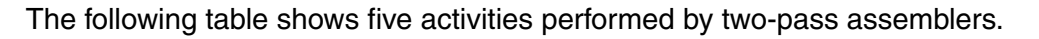

Write 1 or 2 to indicate whether the activity is carried out during the first pass or during the secu pass.

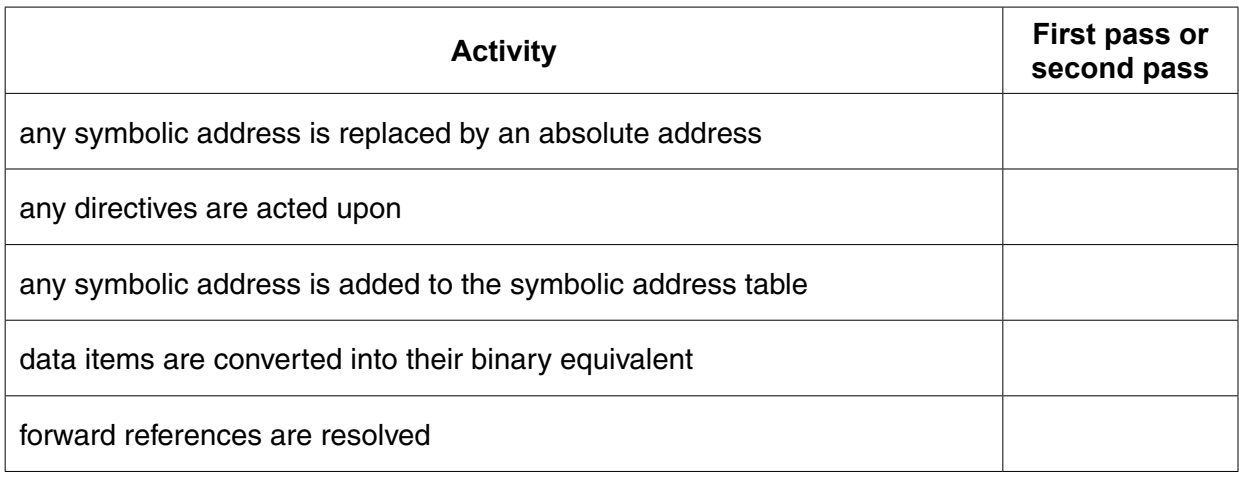

### QUESTION 1.

- **4** A binary tree Abstract Data Type (ADT) has these associated operations:
	- create the tree (CreateTree)
	- add an item to tree (Add)
	- output items in ascending order (TraverseTree)
	- **(a)** Show the final state of the binary tree after the following operations are carried out.

```
CreateTree
Add("Dodi")
Add("Farai")
Add("Elli")
Add("George")
Add("Ben")
Add("Celine")
Add("Ali")
```
(b) The binary tree ADT is to be implemented as an array of nodes. Each node and two pointers.

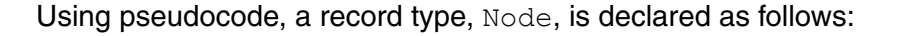

```
TYPE Node
   DECLARE Name : STRING
   DECLARE LeftPointer : INTEGER
   DECLARE RightPointer : INTEGER
ENDTYPE
```
The statement

DECLARE Tree : ARRAY [1:10] OF Node

reserves space for 10 nodes in array Tree.

The CreateTree operation links all nodes into a linked list of free nodes. It also initialises the RootPointer and FreePointer.

Show the contents of the Tree array and the values of the two pointers, RootPointer and FreePointer, after the operations given in part (a) have been carried out.

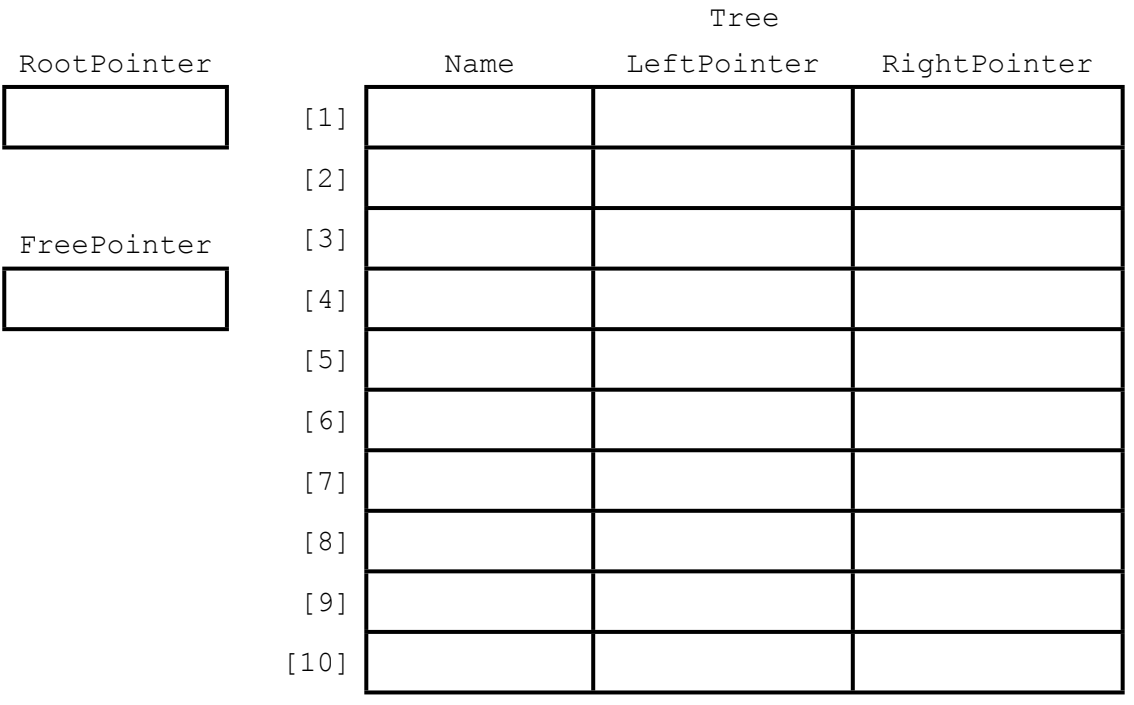

(c) A programmer needs an algorithm for outputting items in ascending order.  $\overline{1}$ programmer writes a recursive procedure in pseudocode. (i) Complete the pseudocode: 01 PROCEDURE TraverseTree (BYVALUE Root: INTEGER)  $02$ 03 THEN  $04$  $0.5$ **ENDIF**  $06$  $07$  $08$ THEN 09 **ENDIF**  $10$ 11 ENDPROCEDURE  $[5]$ Explain what is meant by a recursive procedure. Give a line number from the code above  $(ii)$ that shows procedure TraverseTree is recursive.  $(iii)$ Write the pseudocode call required to output all names stored in Tree. 

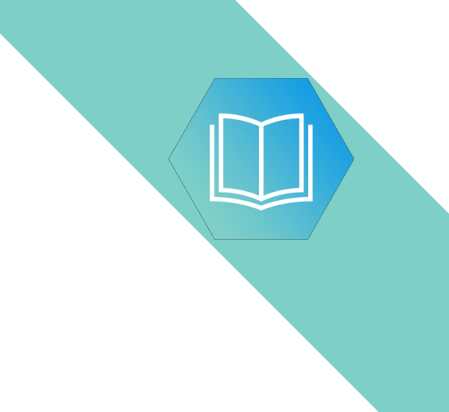

Question 5 begins on page 14.

# QUESTION 2.

**3** The following table shows part of the instruction set for a processor which has one register, the Accumulator (ACC), and an index register (IX).

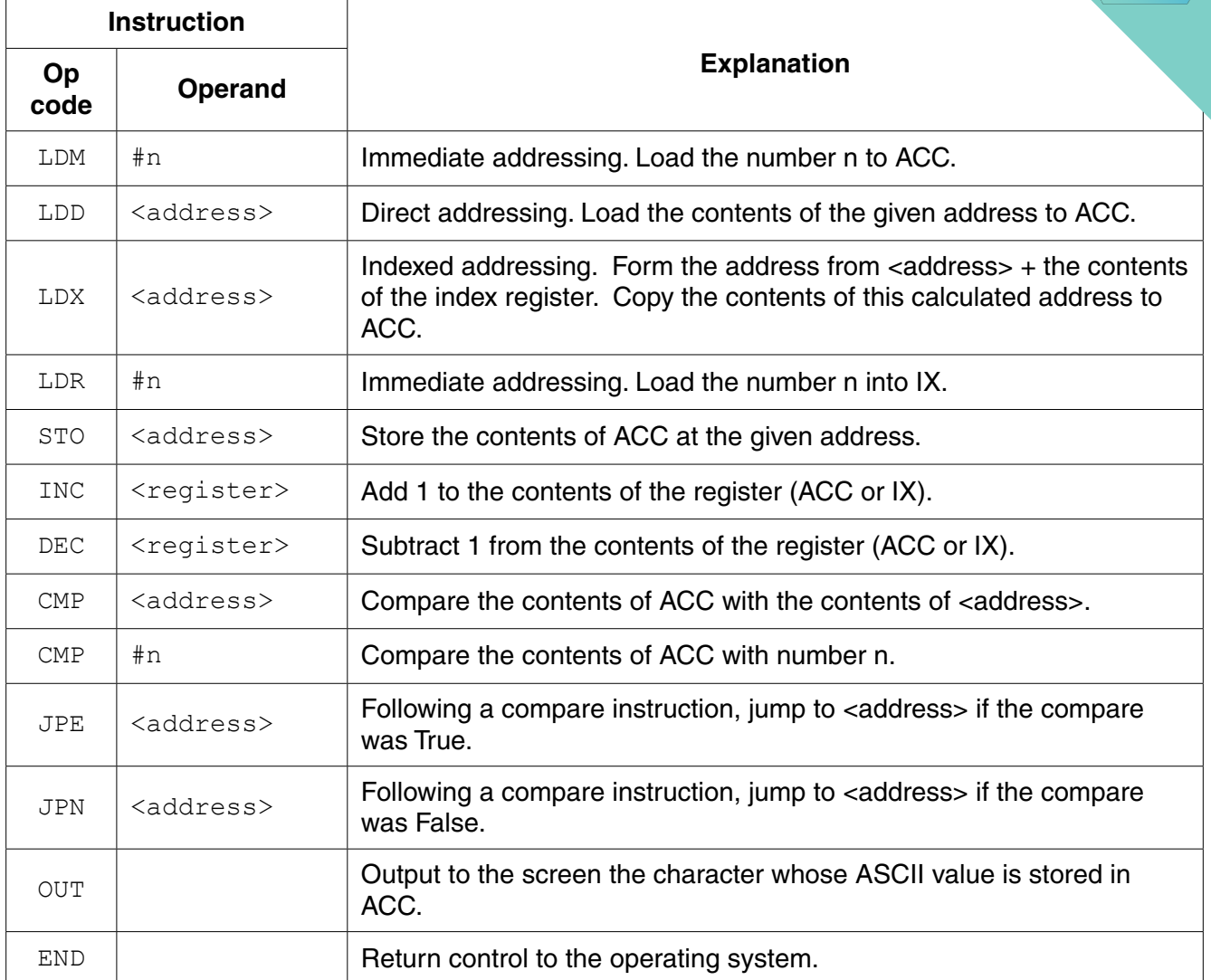

A programmer is writing a program that outputs a string, first in its original order and then in reverse order.

The program will use locations starting at address NAME to store the characters in the string. The location with address MAX stores the number of characters that make up the string.

The programmer has started to write the program in the table opposite. The Comment column contains descriptions for the missing program instructions.

Complete the program using op codes from the given instruction set.

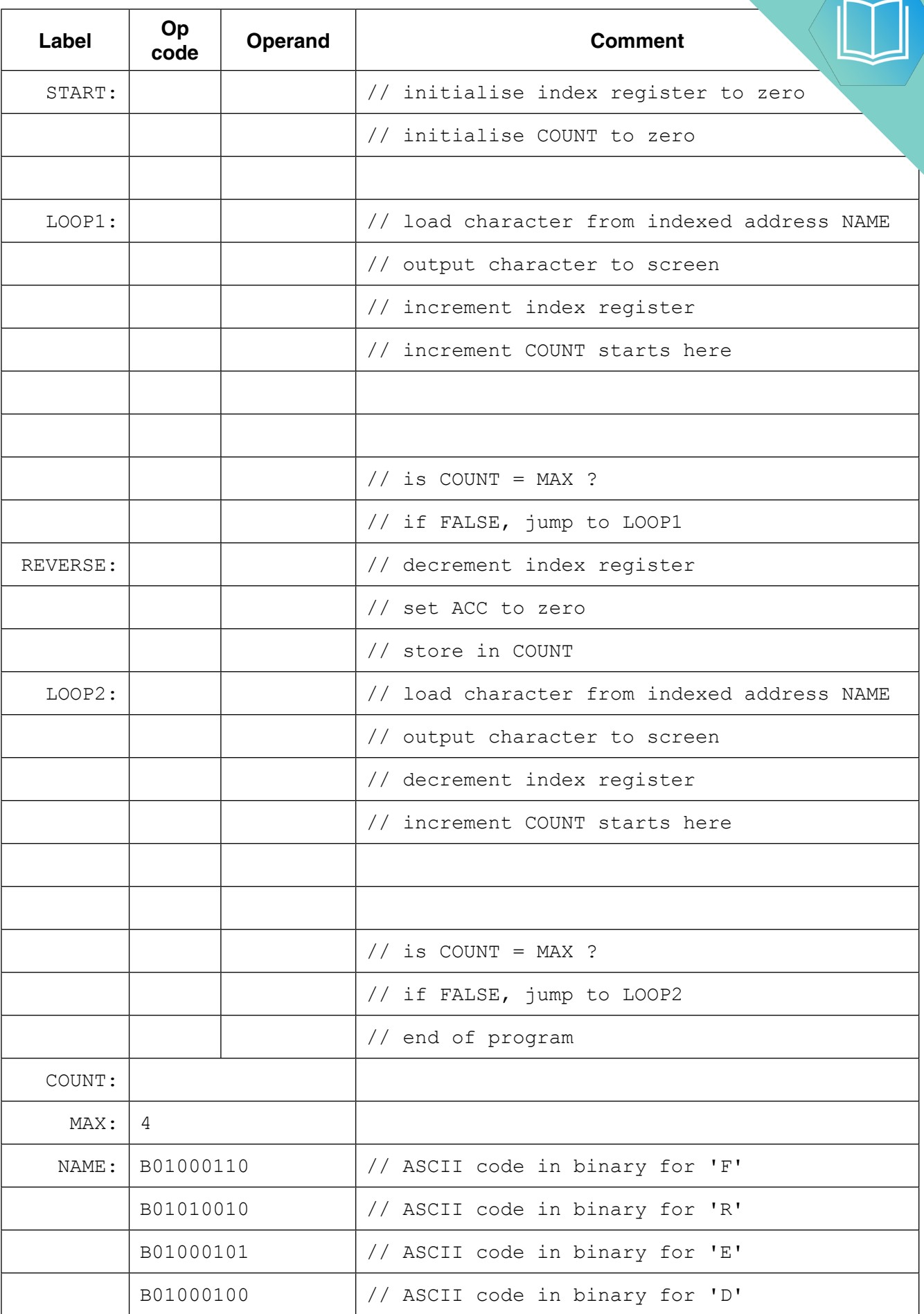

#### **QUESTION 3.**

 $\overline{\mathbf{3}}$ (a) The numerical difference between the ASCII code of an upper case letter and the ASCII code of its lower case equivalent is 32 denary  $(32_{10})$ .

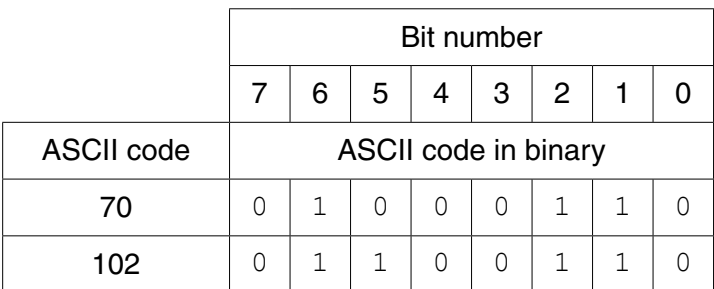

For example, 'F' has ASCII code 70 and 'f' has ASCII code 102.

The bit patterns differ only at bit number 5. This bit is 1 if the letter is lower case and 0 if the letter is upper case.

 **(i)** A program needs a mask to ensure that a letter is in **upper case.**

Write the binary pattern of the mask in the space provided in the table below.

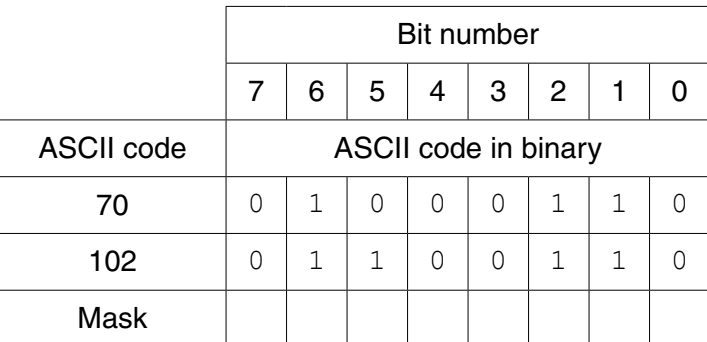

Give the bit-wise operation that needs to be performed using the mask and the ASCII code.

.......................................................................................................................................[2]

 **(ii)** A program needs a mask to ensure that a letter is in **lower case**.

Write the binary pattern of the mask in the space provided in the table below.

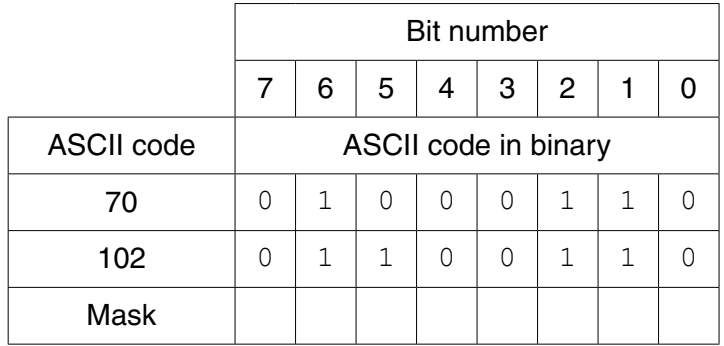

Give the bit-wise operation that needs to be performed using the mask and the ASCII code.

.......................................................................................................................................[2]

The following table shows part of the instruction set for a processor which. purpose register, the Accumulator (ACC), and an index register (IX).

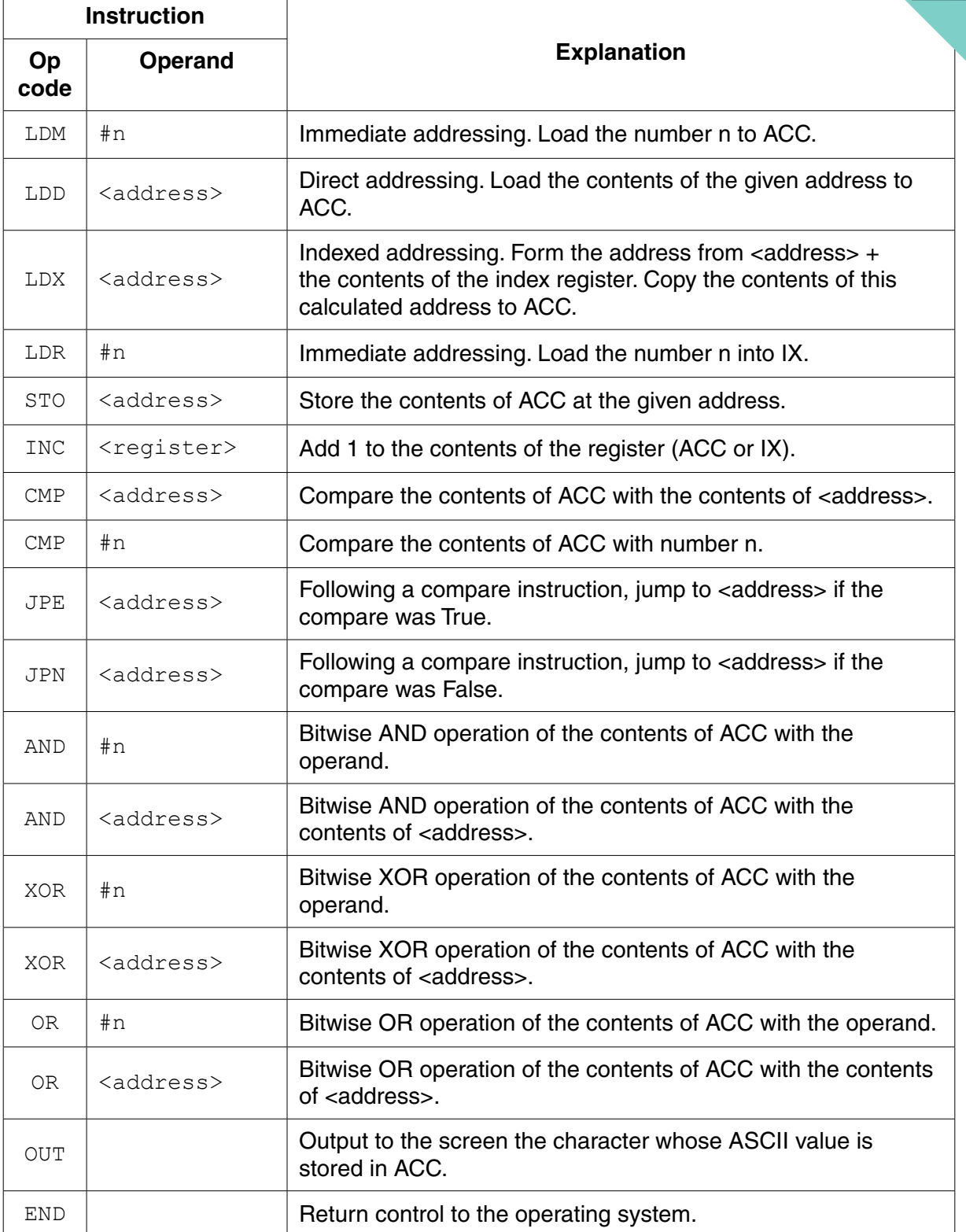

A programmer is writing a program that will output the first character of a string in upper case and the remaining characters of the string in lower case.

The program will use locations from address WORD onwards to store the characters in the string. The location with address LENGTH stores the number of characters that make up the string.

The programmer has started to write the program in the following table. The  $c \sim \| \cdot \|$ contains descriptions for the missing program instructions.

 **(b)** Complete the program using op codes from the given instruction set.

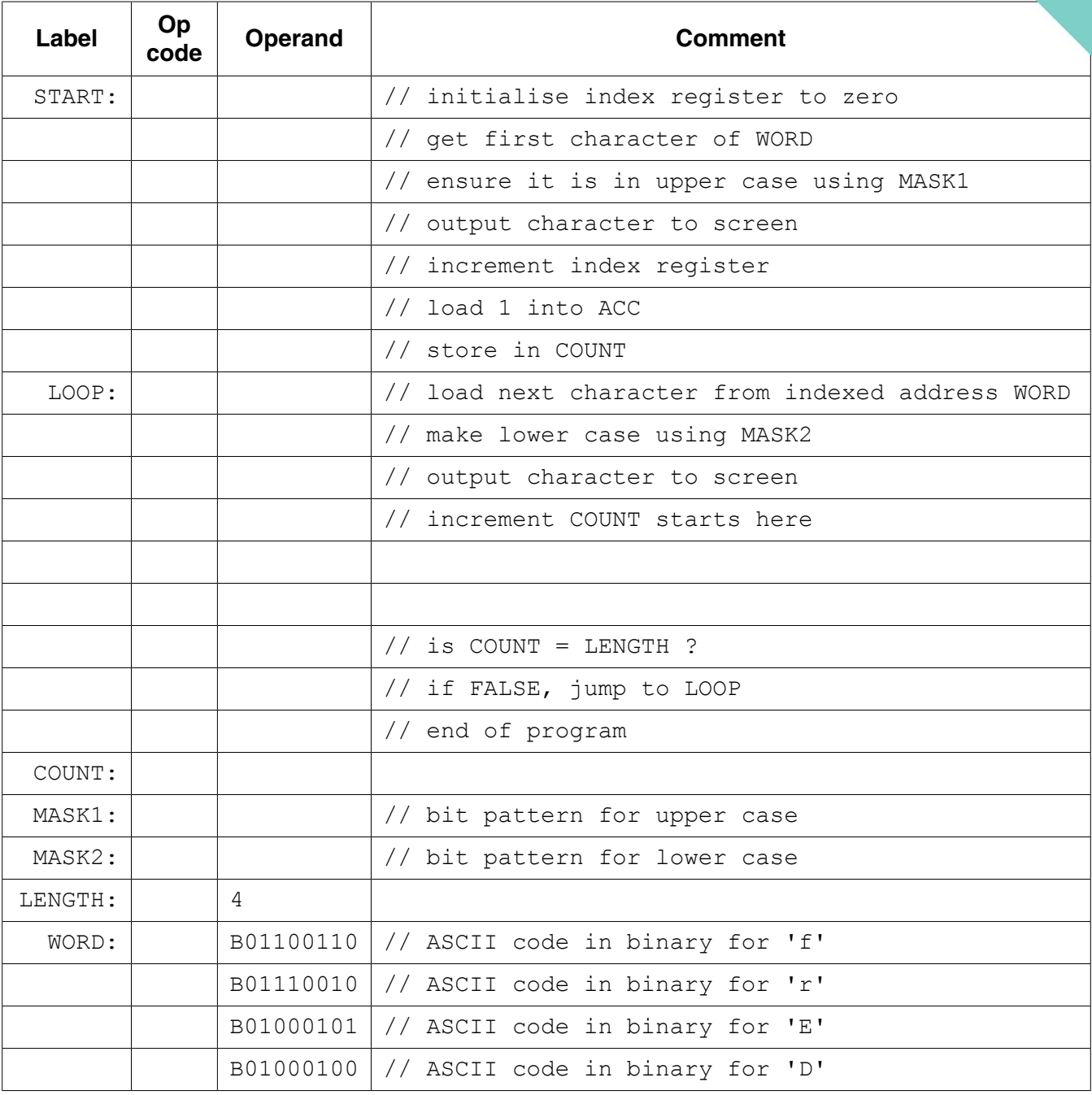

[12]

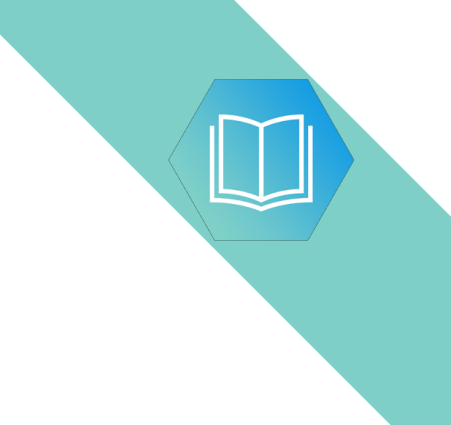

**Question 4 begins on page 15.**

### QUESTION 4.

**3** NameList is a 1D array that stores a sorted list of names. A programmer declare pseudocode as follows:

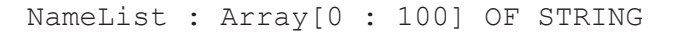

The programmer wants to search the list using a binary search algorithm.

The programmer decides to write the search algorithm as a recursive function. The function, Find, takes three parameters:

**7**

- Name, the string to be searched for
- Start, the index of the first item in the list to be searched<br>• Finish the index of the last item in the list to be searched
- Finish, the index of the last item in the list to be searched

The function will return the position of the name in the list, or −1 if the name is not found.

Complete the **pseudocode** for the recursive function.

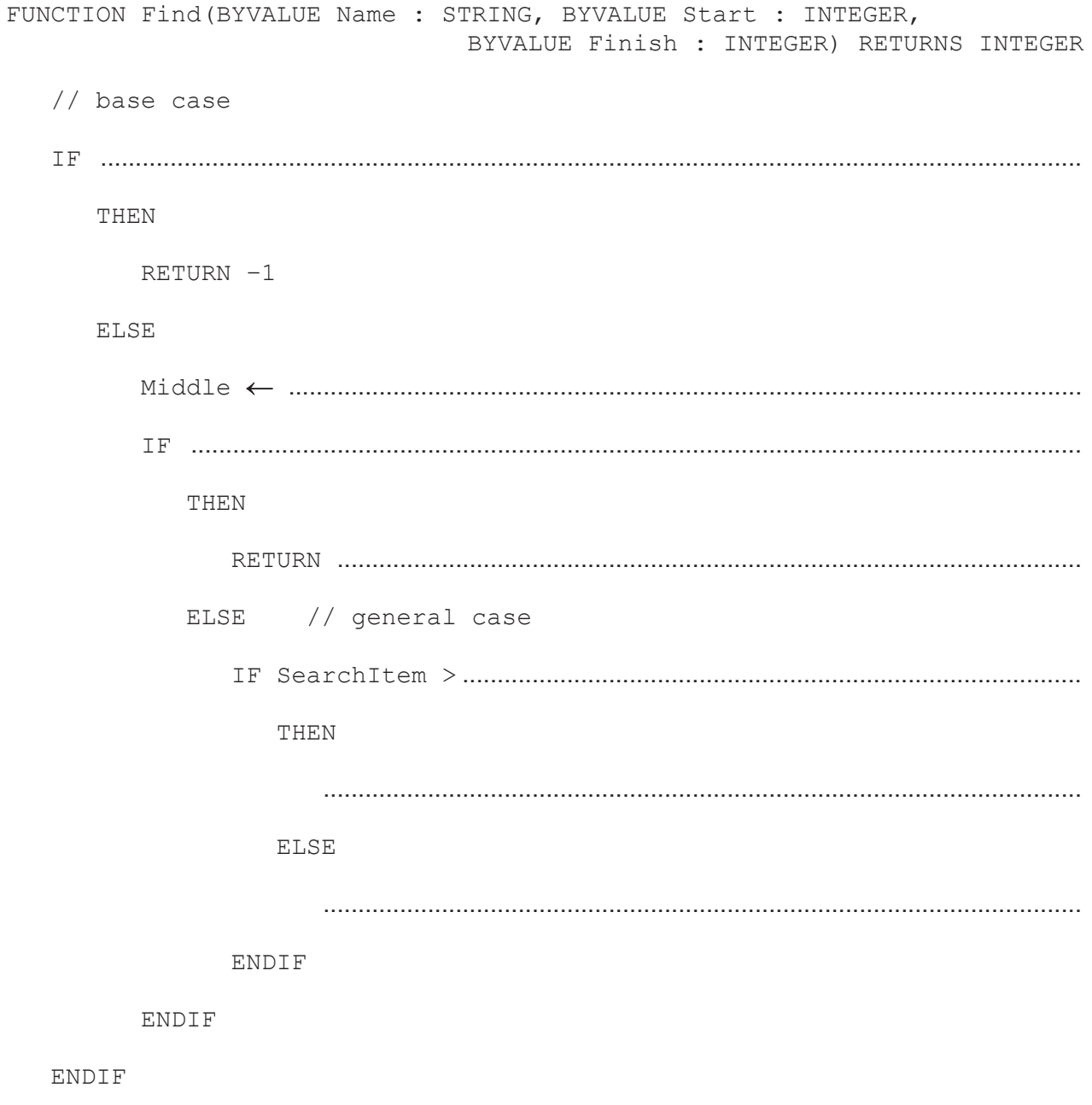

# QUESTION 5.

**2** An ordered binary tree Abstract Data Type (ADT) has these associated operations

**4**

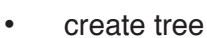

- add new item to tree
- traverse tree

The binary tree ADT is to be implemented as a linked list of nodes.

Each node consists of data, a left pointer and a right pointer.

**(a)** A null pointer is shown as O.

Explain the meaning of the term **null pointer**.

 ................................................................................................................................................... ...............................................................................................................................................[1]

**(b)** The following diagram shows an ordered binary tree after the following data have been added:

Dublin, London, Berlin, Paris, Madrid, Copenhagen

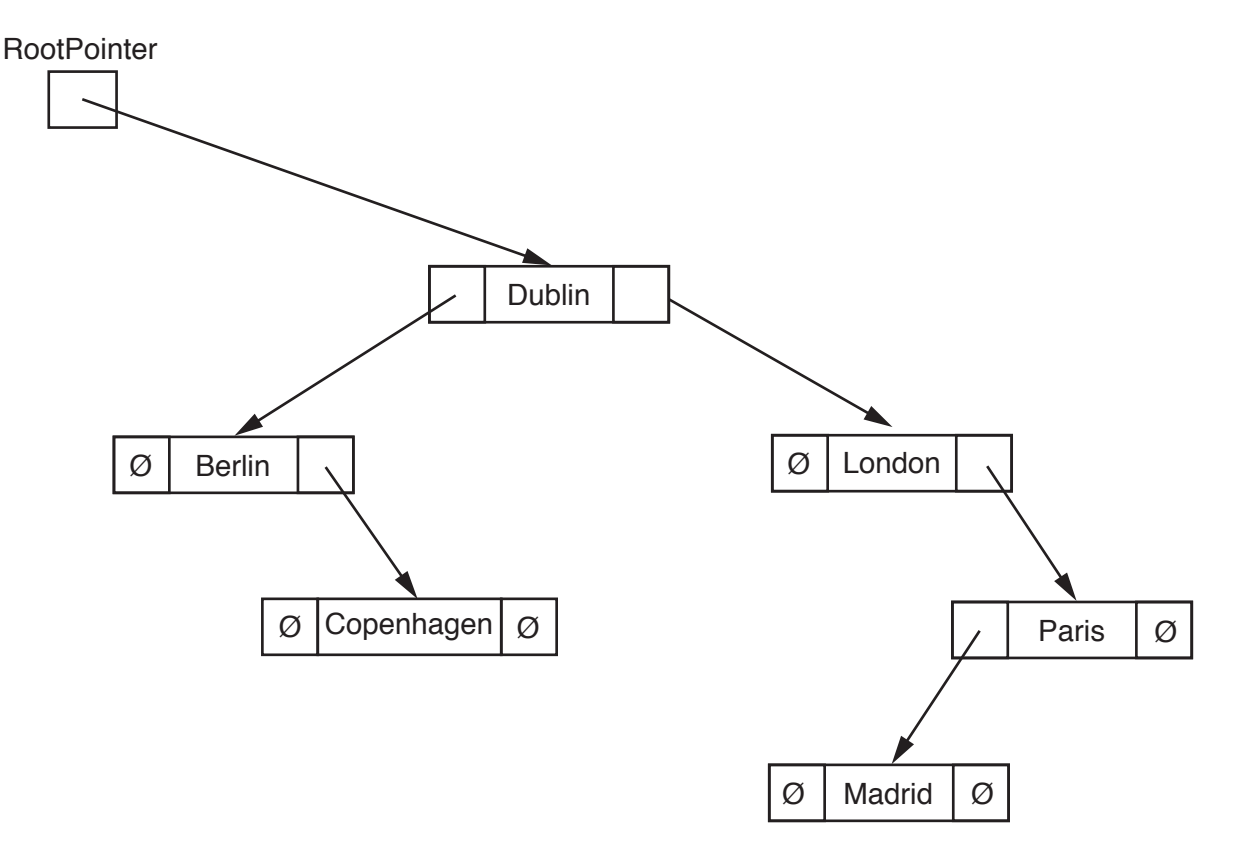

Another data item to be added is Athens.

Make the required changes to the diagram when this data item is added. [2]

is represented as:

**RootPointer** 

Ø

**(c)** A tree without any nodes Unused nodes are linked together is represented as: a shown:

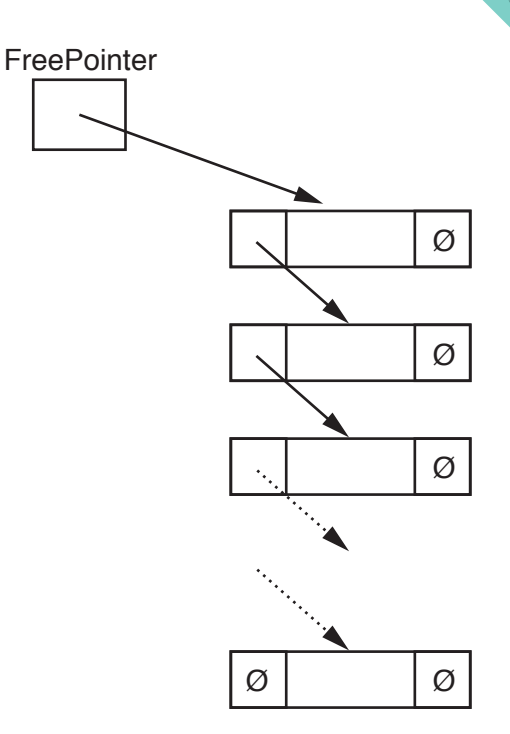

The following diagram shows an array of records that stores the tree shown in **part (b)**.

 **(i)** Add the relevant pointer values to complete the diagram.

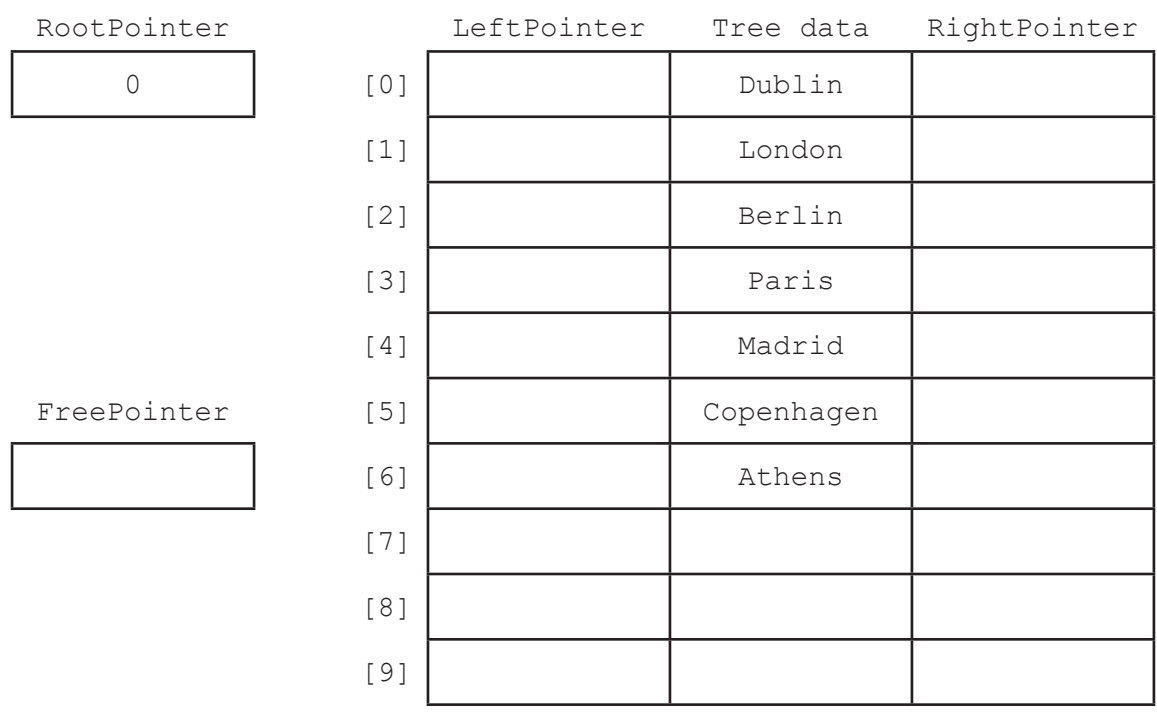

**(ii)** Give an appropriate numerical value to represent the null pointer for the your answer.

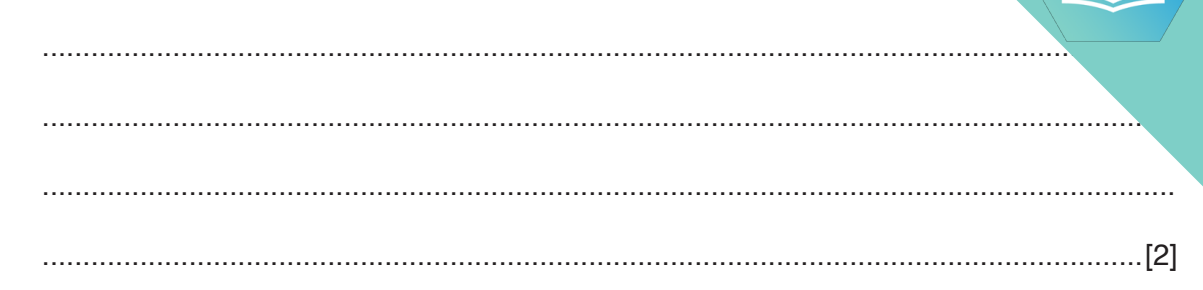

**(d)** A program is to be written to implement the tree ADT. The variables and procedures to be used are listed below:

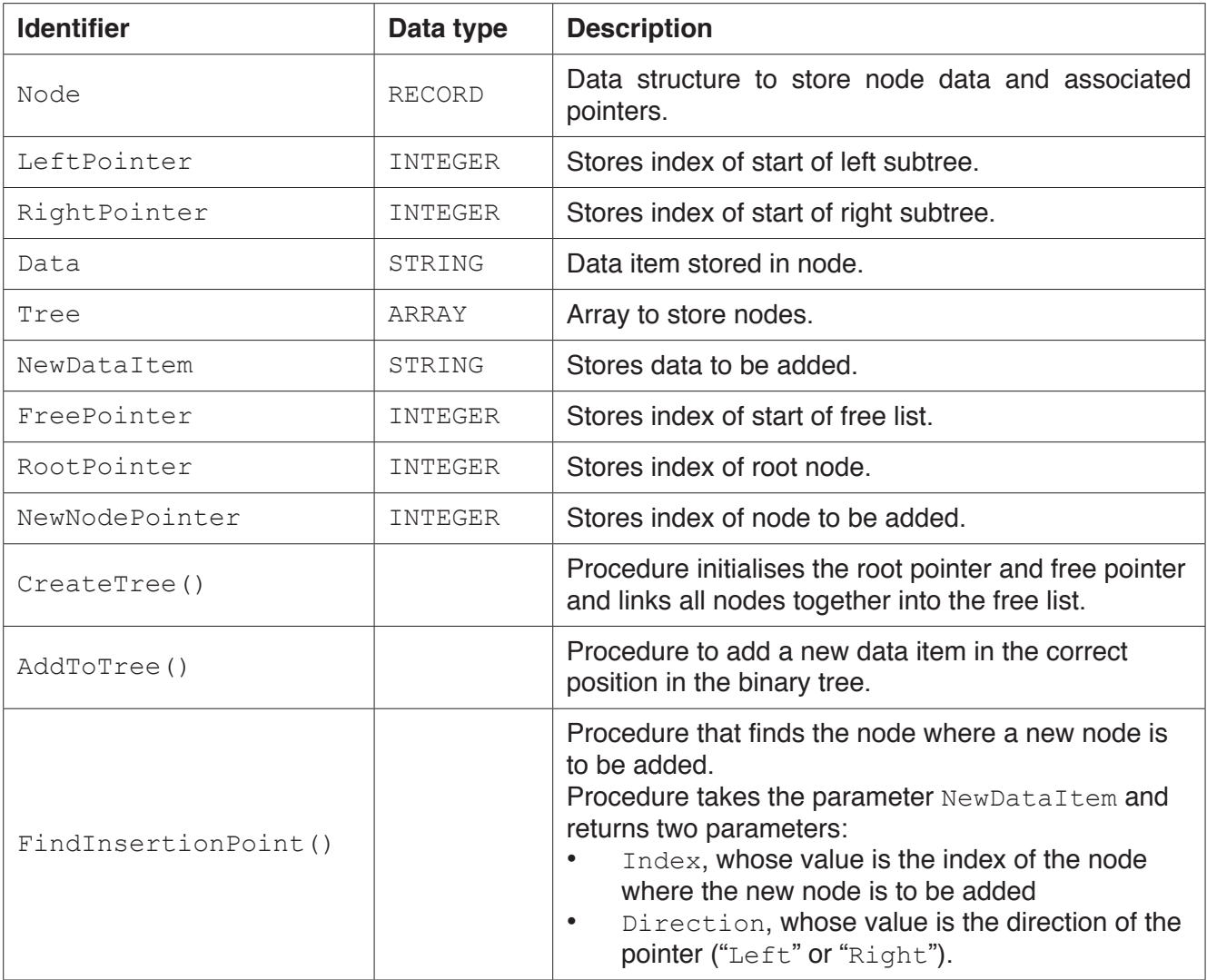

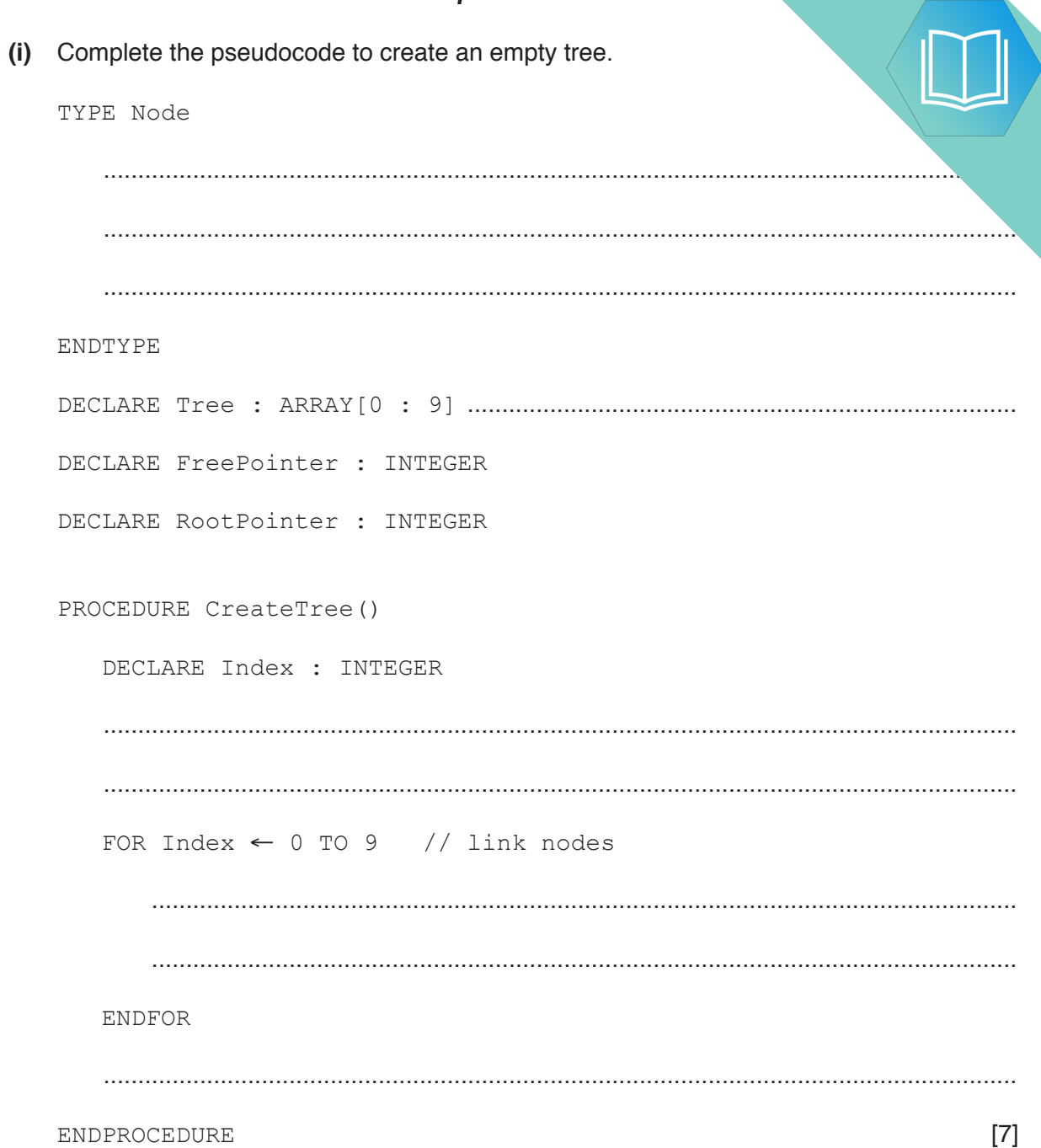

```
8
 (ii) Complete the pseudocode to add a data item to the tree.
PROCEDURE AddToTree(BYVALUE NewDataItem : STRING)
// if no free node report an error
     IF FreePointer ...............................................................................................................
         THEN
              OUTPUT("No free space left")
         ELSE // add new data item to first node in the free list
              NewNodePointer ← FreePointer
              .................................................................................................................................
              // adjust free pointer
              FreePointer ← .................................................................................................
              // clear left pointer
              Tree[NewNodePointer].LeftPointer ← ......................................................
              // is tree currently empty ?
              IF ...........................................................................................................................
                  THEN // make new node the root node
                       ....................................................................................................................
                  ELSE // find position where new node is to be added
                       Index ← RootPointer
                      CALL FindInsertionPoint(NewDataItem, Index, Direction)
                       IF Direction = "Left"
                           THEN // add new node on left
                                .......................................................................................................
                           ELSE // add new node on right
                                .......................................................................................................
                      ENDIF
              ENDIF
```
ENDIF

ENDPROCEDURE **[8]** 

(e) The traverse tree operation outputs the data items in alphabetical order. The as a recursive solution.

Complete the pseudocode for the recursive procedure TraverseTree.

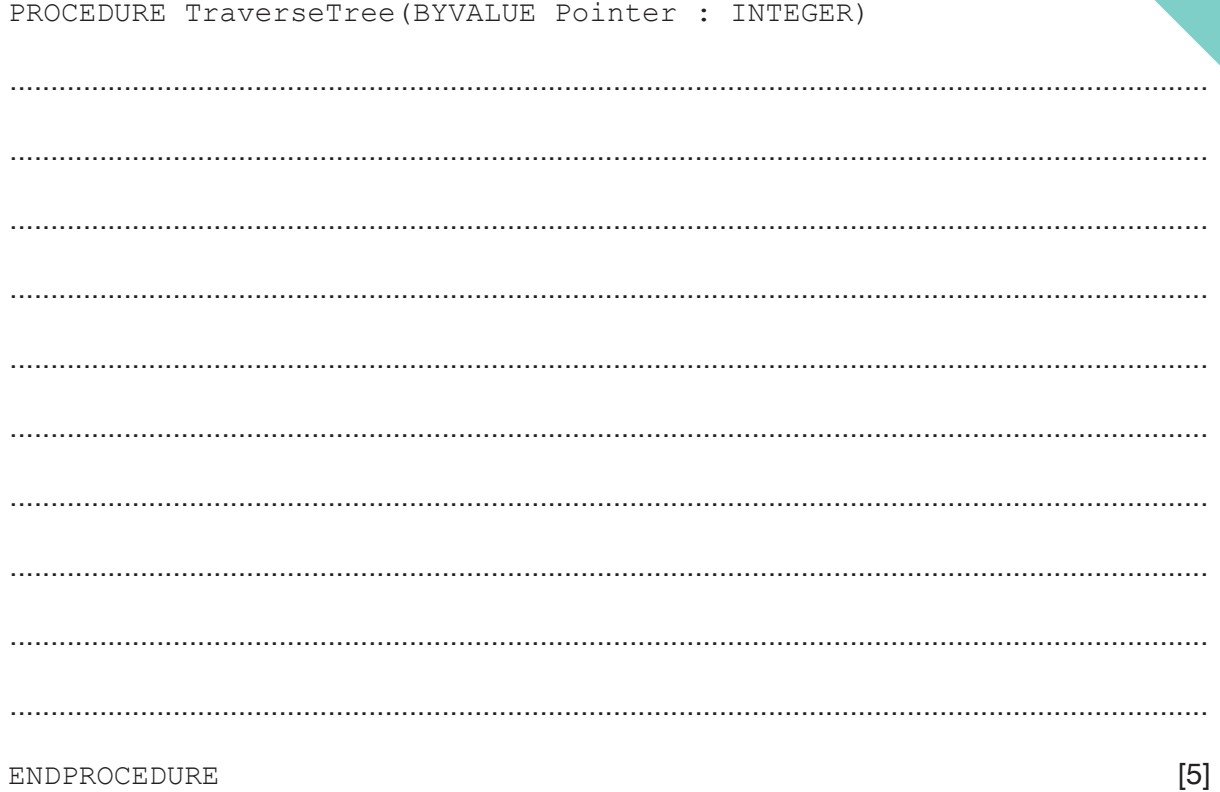

 $\overline{9}$ 

# QUESTION 6.

**2** A computer games club wants to run a competition. The club needs a system to achieved in the competition.

A selection of score data is as follows:

99, 125, 121, 97, 109, 95, 135, 149

- **(a)** A linked list of nodes will be used to store the data. Each node consists of the data, a left pointer and a right pointer. The linked list will be organised as a binary tree.
	- **(i)** Complete the binary tree to show how the score data above will be organised.

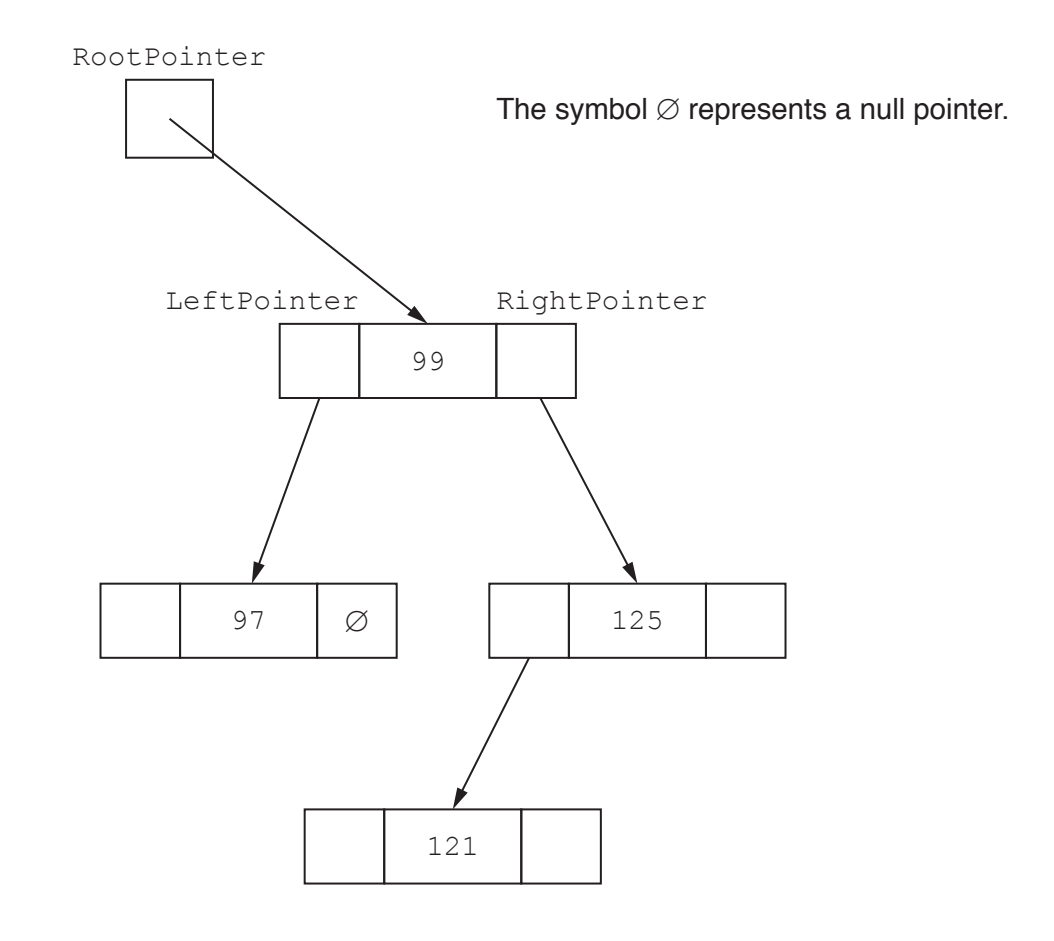

**(ii)** The following diagram shows a 2D array that stores the nodes of the bind list.

Add the correct pointer values to complete the diagram, using your answer **part (a)(i)**.

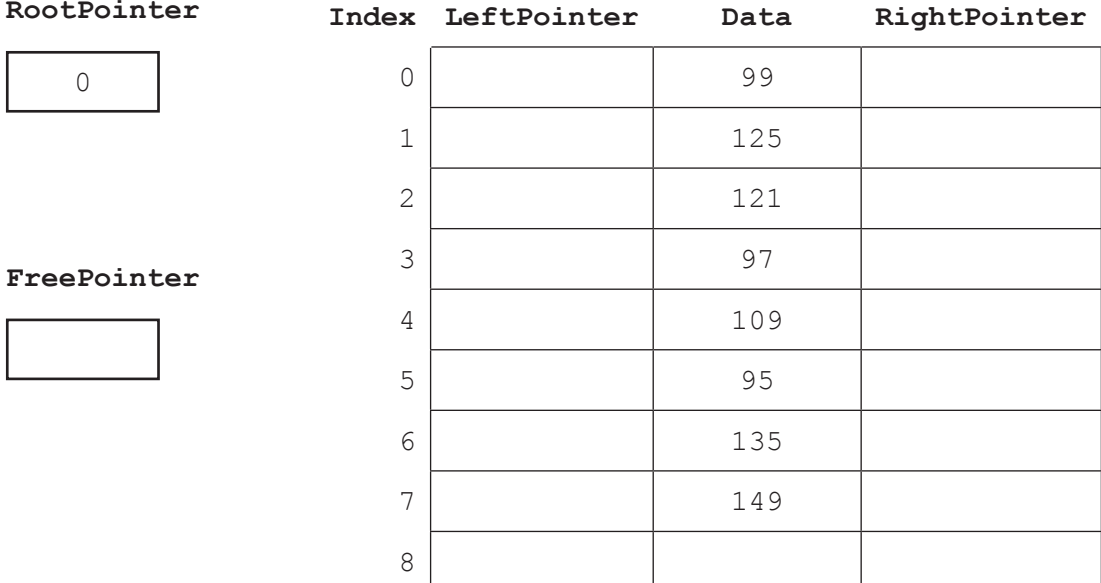

[6]

(b) The club also considers storing the data in the order in which it receives linked list in a 1D array of records.

The following pseudocode algorithm searches for an element in the linked list.

Complete the **six** missing sections in the algorithm.

FUNCTION FindElement(Item : INTEGER) RETURNS …………………………………………………………………………………………… …………………………………………… ← RootPointer WHILE CurrentPointer …………………………………………… NullPointer IF List[CurrentPointer].Data <> …………………………………………… THEN CurrentPointer ← List[……………………………………………].Pointer ELSE RETURN CurrentPointer ENDIF ENDWHILE CurrentPointer ← NullPointer ………………………………………… CurrentPointer

ENDFUNCTION

[6]

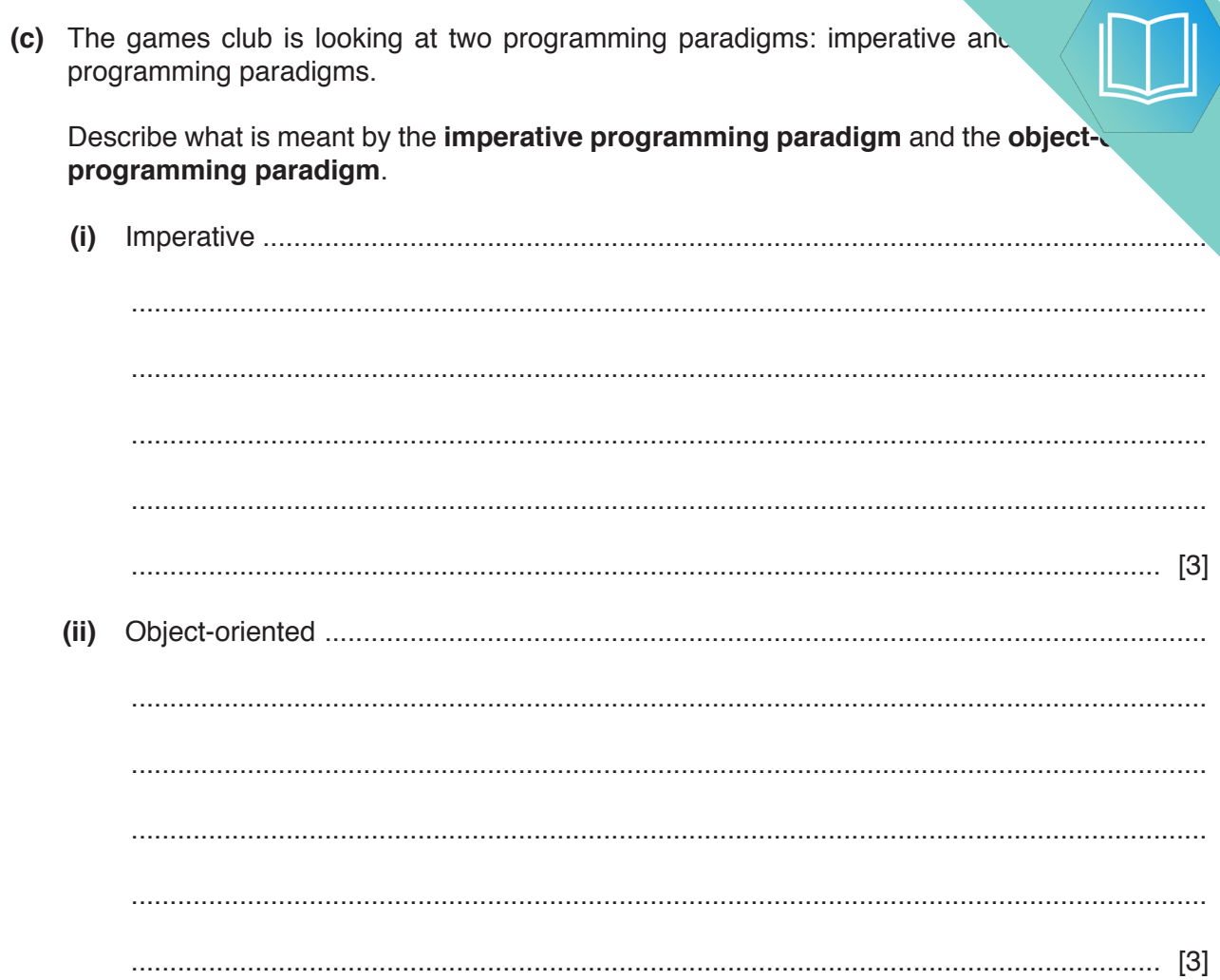

(d) Players complete one game to place them into a category for the competition. wants to implement a program to place players into the correct category. The has decided to use object-oriented programming (OOP).

The highest score that can be achieved in the game is 150. Any score less than 50 w qualify for the competition. Players will be placed in a category based on their score.

The following diagram shows the design for the class Player. This includes the properties and methods.

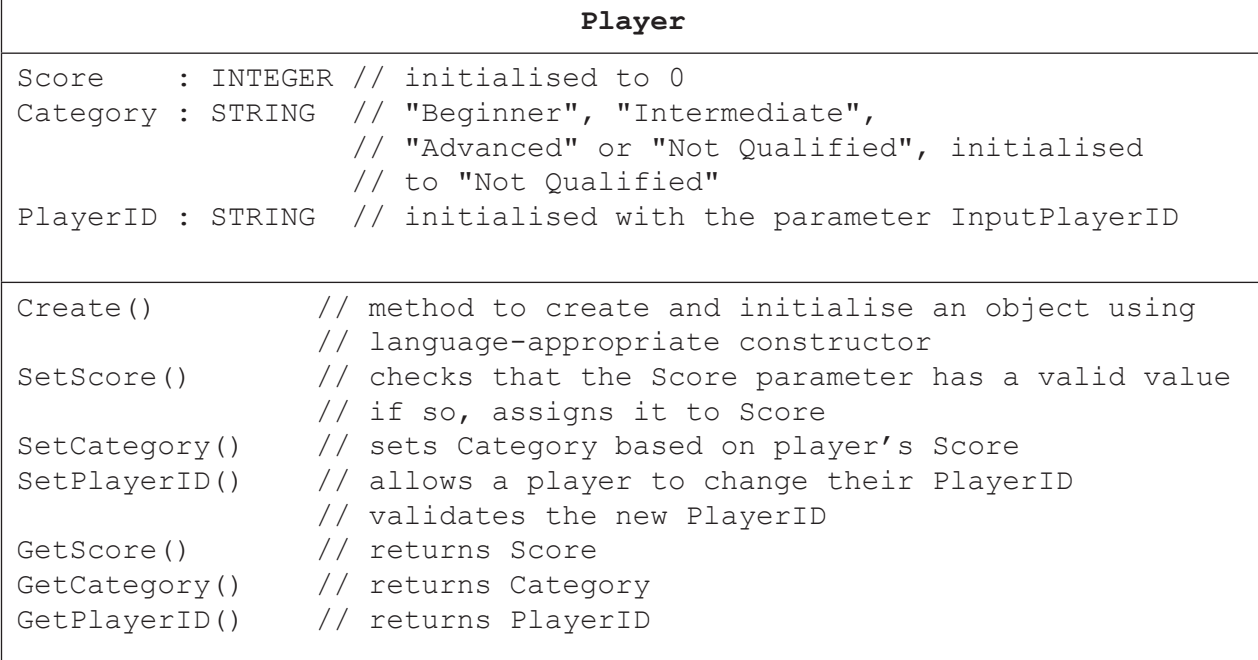

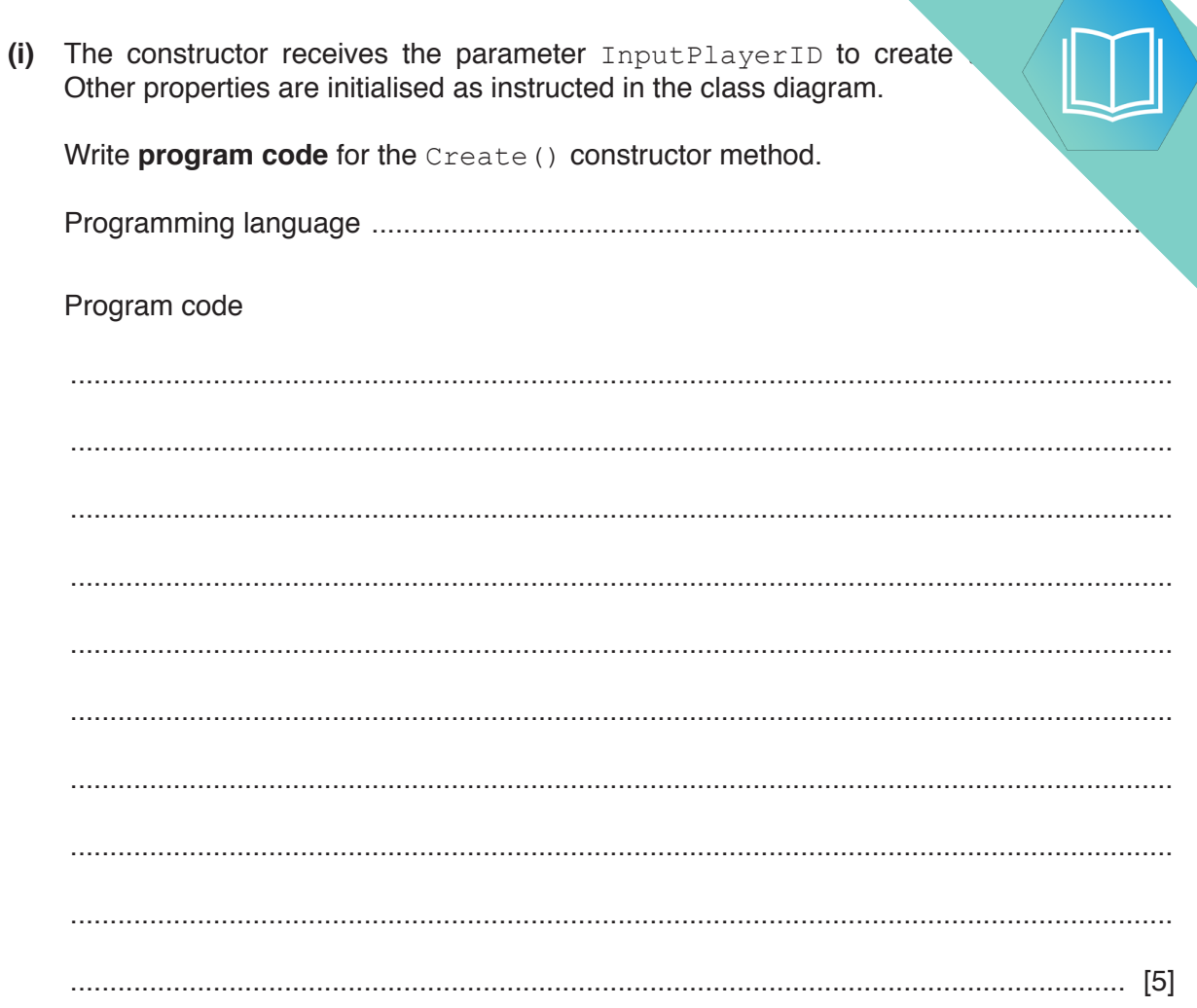

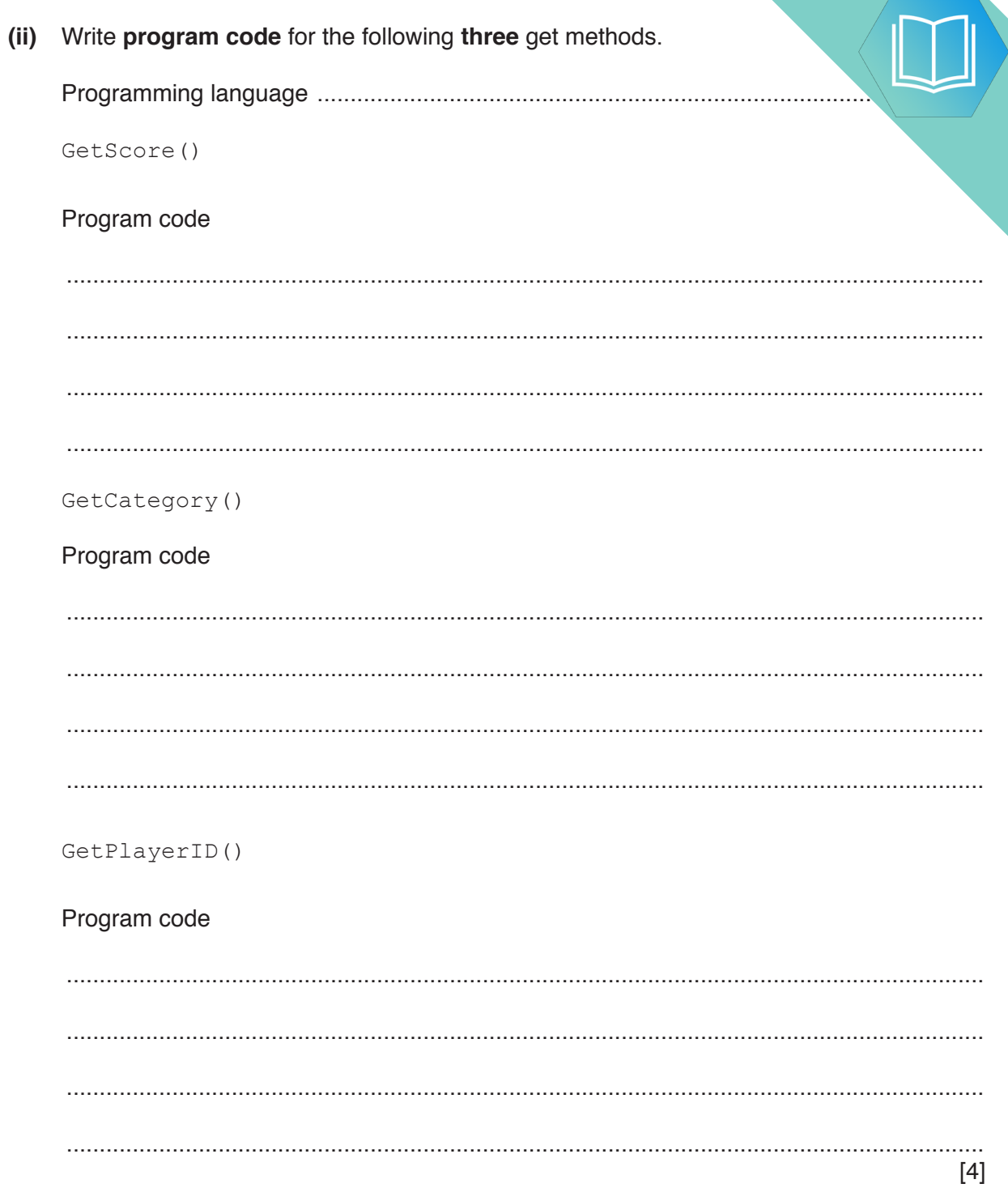

(iii) The method  $\text{SetPlayerID}$  () asks the user to input the new player ID value.

It checks that the length of the PlayerID is less than or equal to 15 characters greater than or equal to 4 characters. If the input is valid, it sets this as the Play. otherwise it loops until the player inputs a valid PlayerID.

Use suitable input and output messages.

Write program code for SetPlayerID().

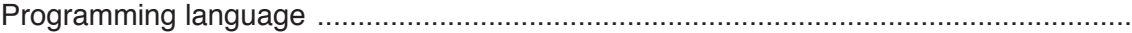

Program code

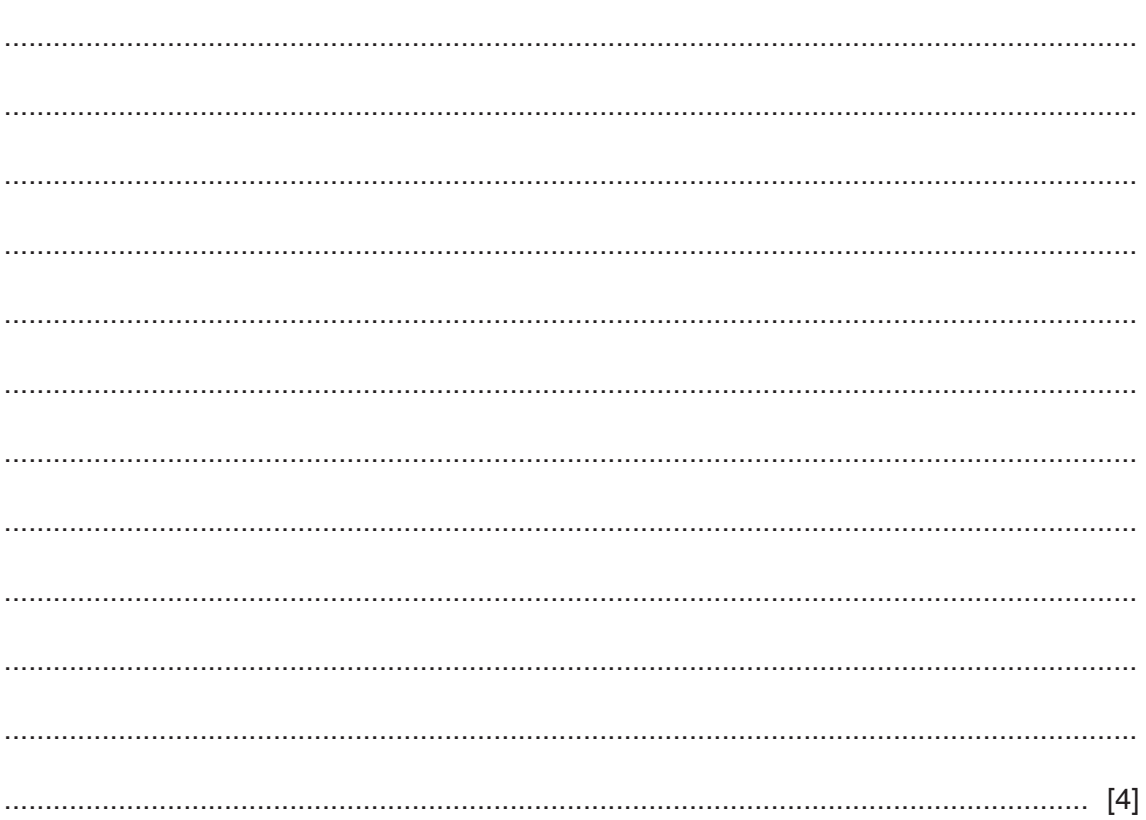

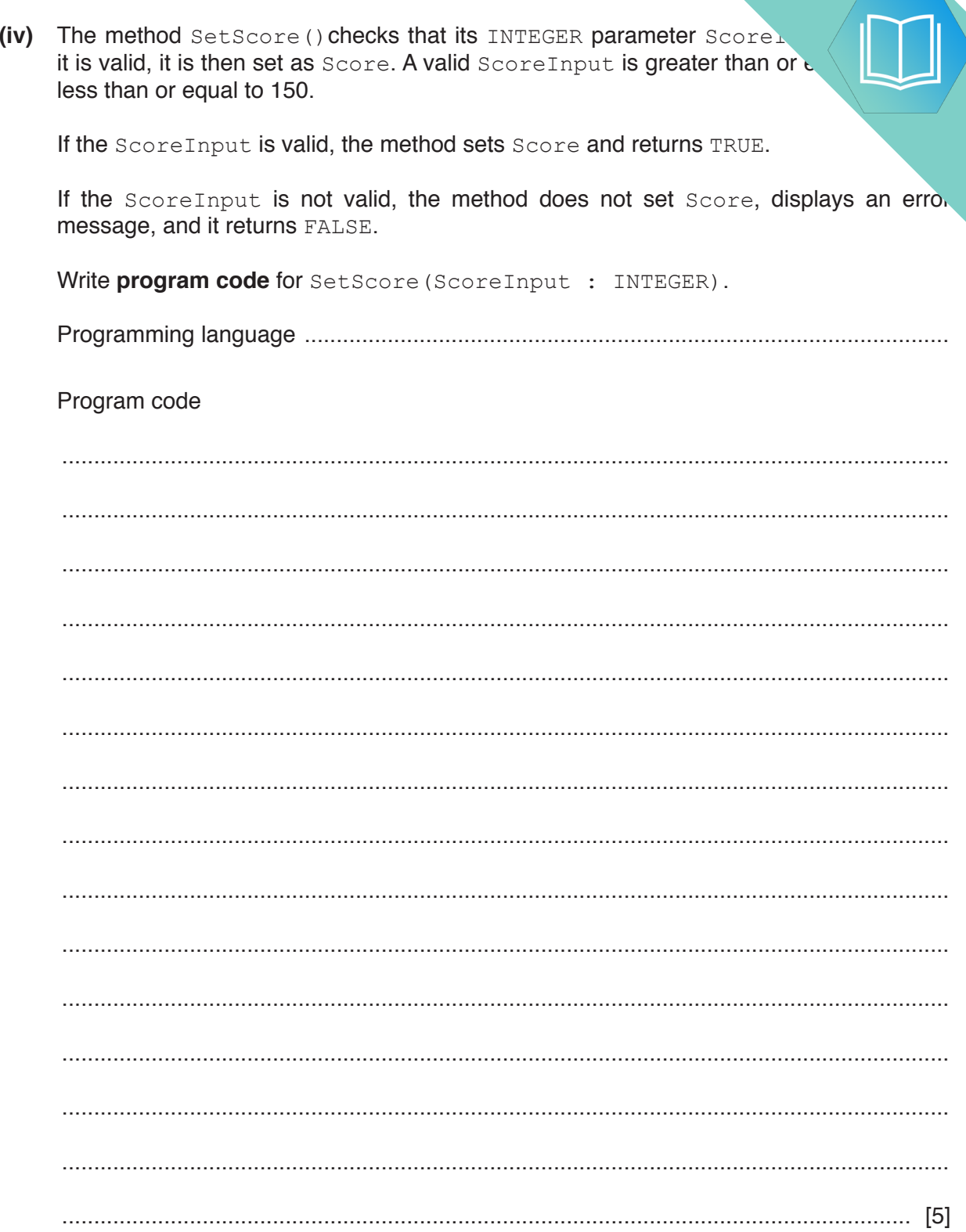

(v) Write program code for the method SetCategory (). Use the propert, in the original class definition.

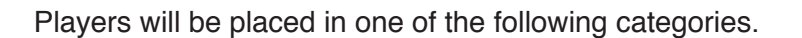

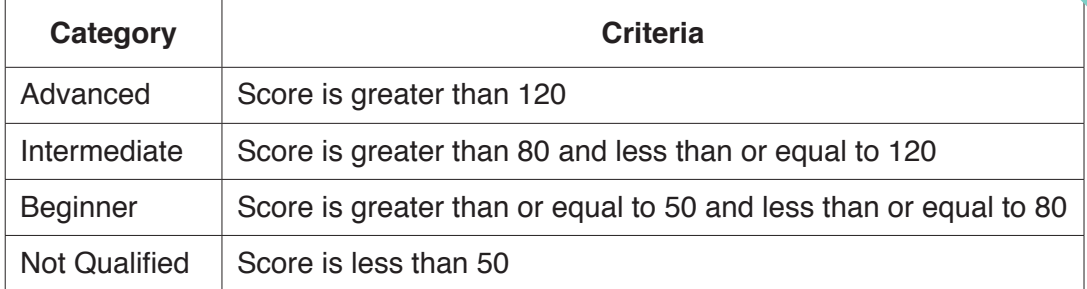

Program code

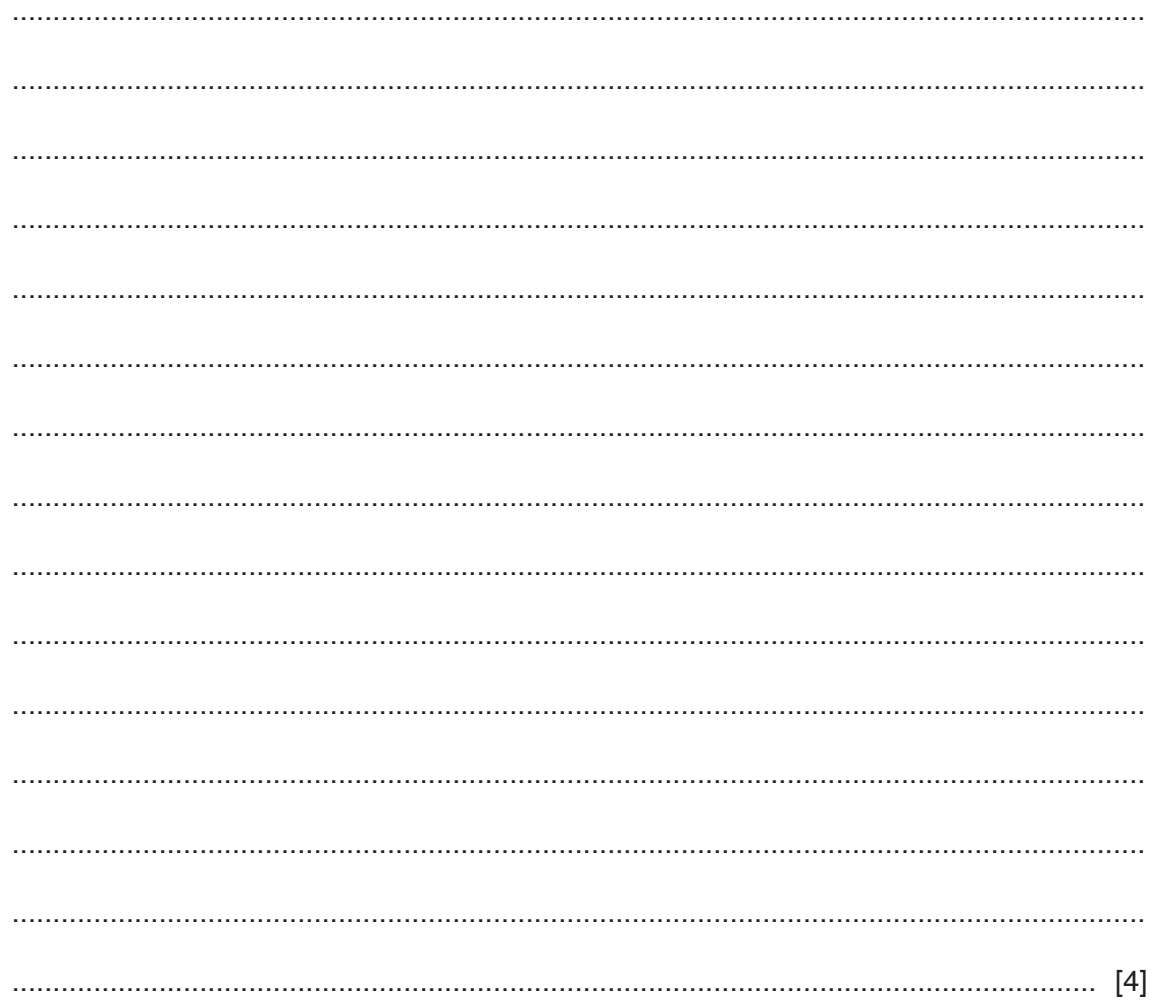

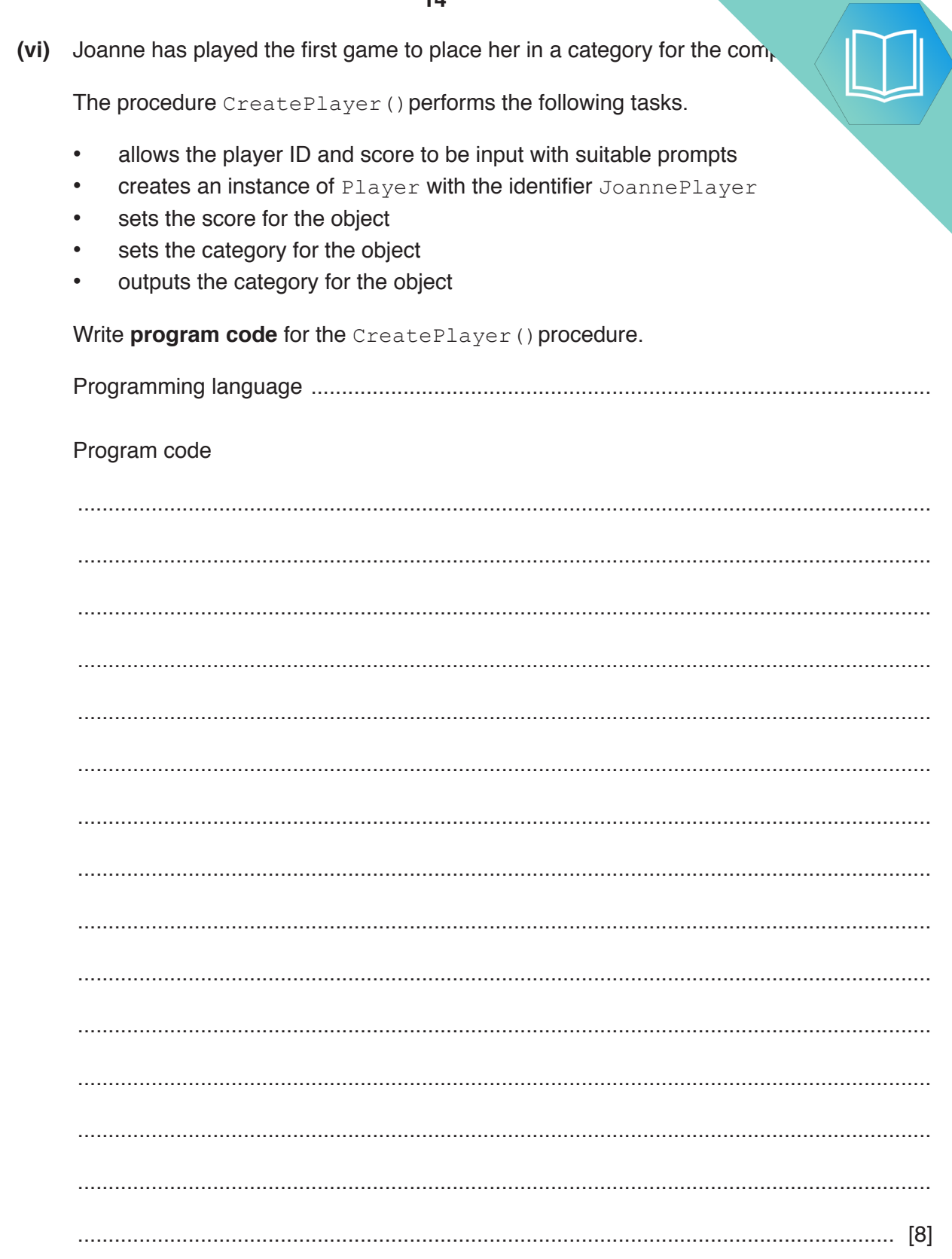

**(e)** The programmer wants to test that the correct category is set for a player's set

As stated in **part (d)(v)**, players will be placed in one of the following categories.

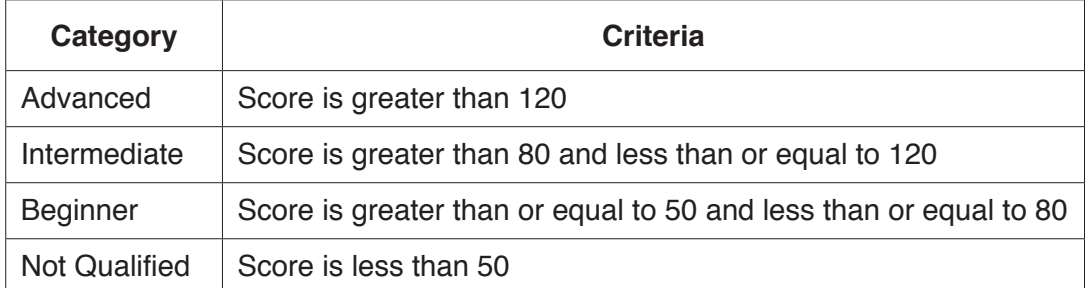

Complete the table to provide test data for each category.

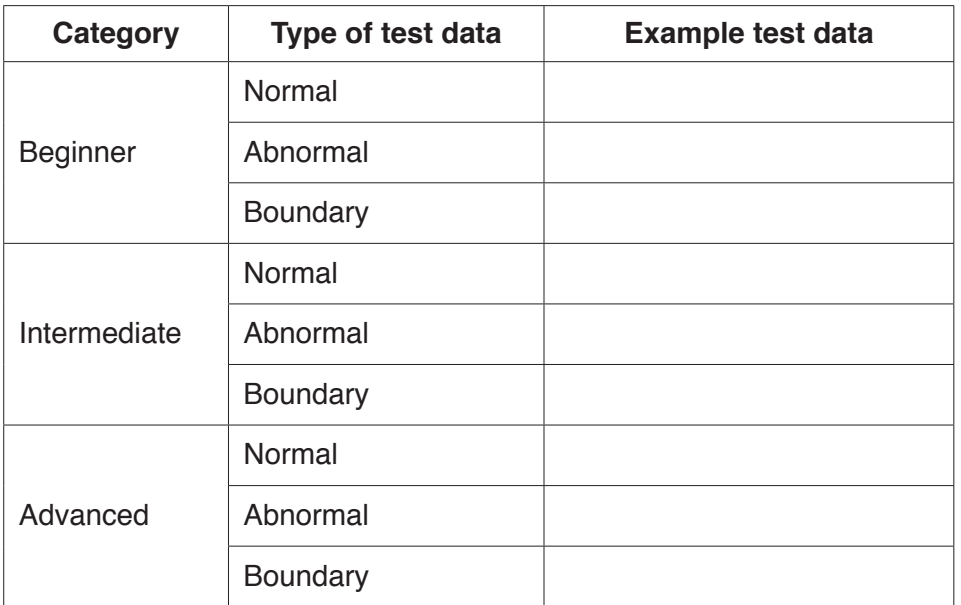

[3]

**(f)** In **part (b)**, the club stored scores in a 1D array. This allows the club to sort  $\mu$ .

```
 The following is a sorting algorithm in pseudocode.
```

```
 NumberOfScores ← 5
 FOR Item ← 1 TO NumberOfScores – 1
     InsertScore ← ArrayData[Item]
     Index ← Item – 1
     WHILE (ArrayData[Index] > InsertScore) AND (Index >= 0)
         ArrayData[Index + 1] ← ArrayData[Index]
         Index ← Index – 1
     ENDWHILE
     ArrayData[Index + 1] ← InsertScore
 ENDFOR
 (i) Give the name of this algorithm.
       ..................................................................................................................................... [1]
 (ii) State the name of one other sorting algorithm.
      ..................................................................................................................................... [1]
```
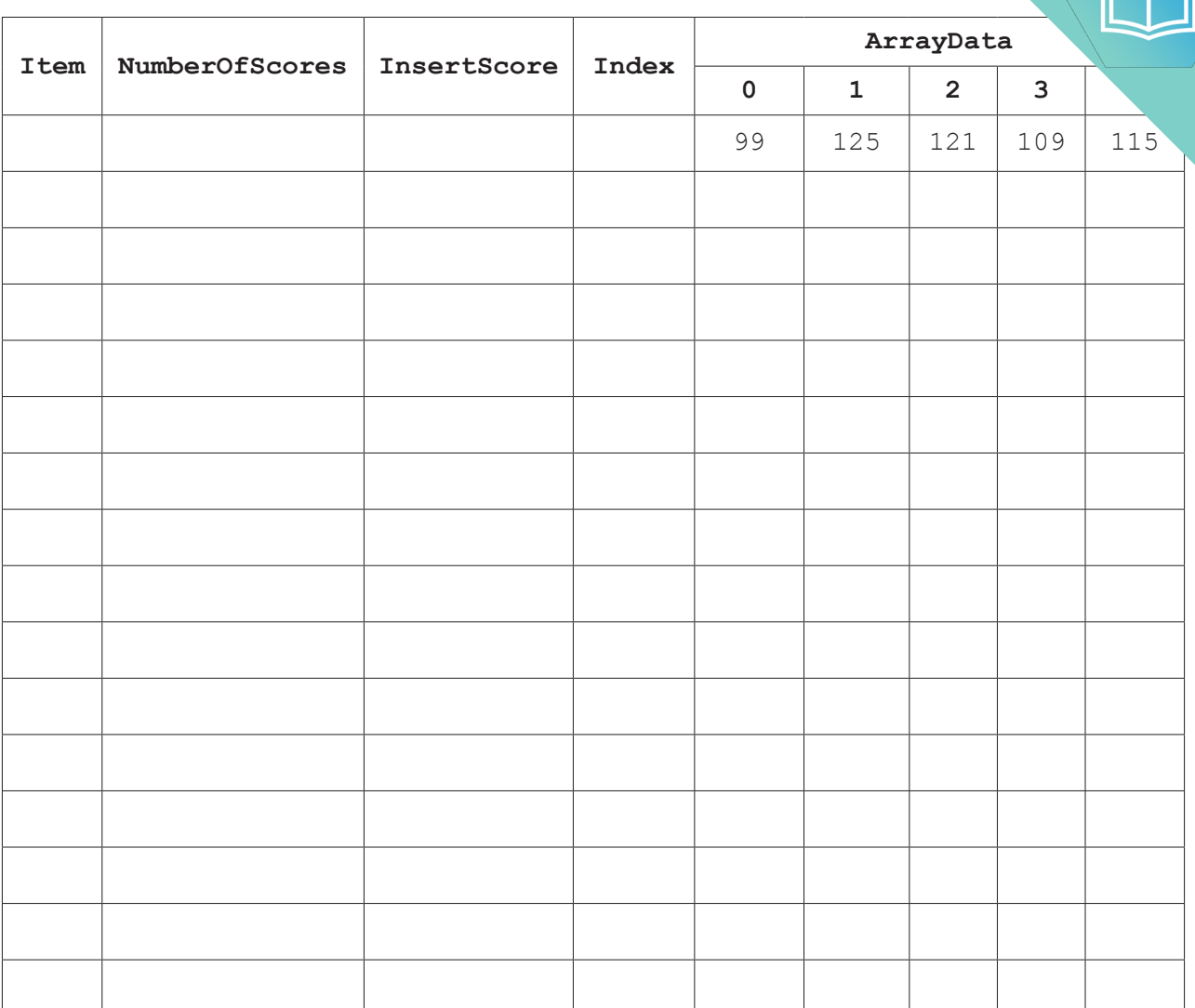

 **(iii)** Complete a dry run of the algorithm using the following trace table.

[7]

#### QUESTION 7.

**4 (a)** A program has sorted some data in the array, List, in ascending order.

The following binary search algorithm is used to search for a value in the array.

**16**

```
01 ValueFound \leftarrow FALSE
       02 UpperBound \leftarrow LengthOfList - 1<br>03 LowerBound \leftarrow 0
       03 LowerBound \leftarrow 0<br>04 NotInList \leftarrow FA
            NotInList \leftarrow FALSE
       05<br>06
           WHILE ValueFound = FALSE AND NotInList = FALSE
       07 MidPoint \leftarrow ROUND ((LowerBound + UpperBound) / 2)
        08
       09 IF List[LowerBound] = SearchValue<br>10 THEN
                   THEN
       11 ValueFound \leftarrow TRUE
       12 ELSE<br>13 I
       13 IF List[MidPoint] < SearchValue<br>14 THEN
       14 THEN<br>15 U
                             UpperBound \leftarrow MidPoint + 1
 16 ELSE
       17 UpperBound \leftarrow MidPoint - 1
       18 ENDIF<br>19 IF Lo
       19 IF LowerBound > MidPoint<br>20 IF THEN
 20 THEN
       21 NotInList \leftarrow TRUE
        22 ENDIF
       23 ENDIF<br>24 ENDWHILE
            ENDWHILE
        25
       26 IF ValueFound = FALSE<br>27 THEN
       27 THEN<br>28 O
       28 OUTPUT "The value is in the list"<br>29 ELSE
       29 ELSE<br>30 Ol
                   OUTPUT "The value is not found in the list"
        31 ENDIF
```
#### **Note:**

The pseudocode function

ROUND(Reall : REAL) RETURNS INTEGER

rounds a number to the nearest integer value.

For example: ROUND(4.5) returns 5 and ROUND(4.4) returns 4

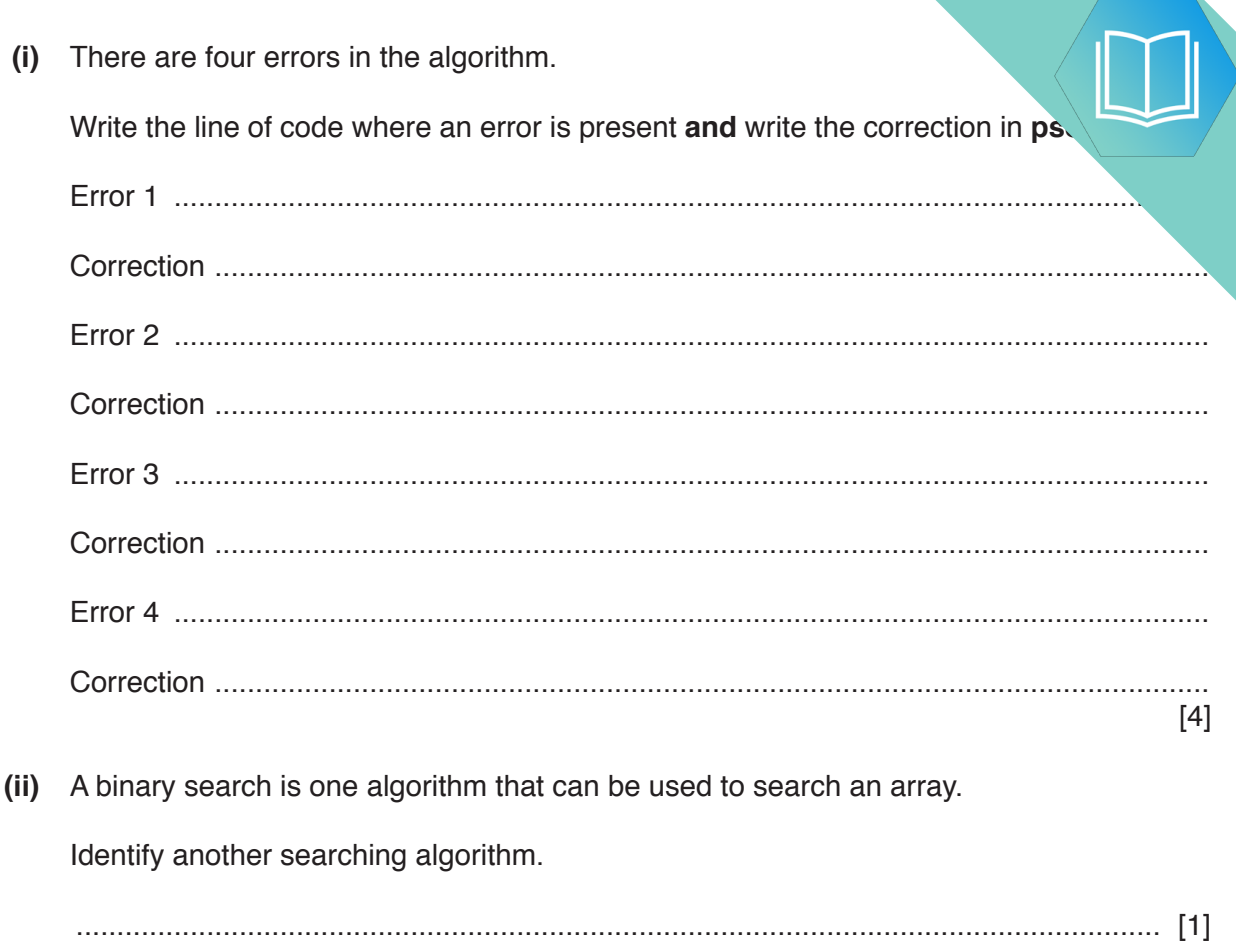

**(b)** The following is an example of a sorting algorithm. It sorts the data in the array

```
01 TempValue < ""
02 REPEAT<br>03 Sort
         Sorted \leftarrow TRUE
04 FOR Count \leftarrow 0 TO 4<br>05 IF ArrayData [Cou
05 IF ArrayData[Count] > ArrayData[Count + 1]<br>06 THEN
06 THEN<br>07 Terms
07 TempValue ← ArrayData[Count + 1]<br>08 ArravData[Count + 1] ← ArravData
08 ArrayData[Count + 1] \leftarrow ArrayData[Count]<br>09 ArrayData[Count] \leftarrow TempValue
 09 ArrayData[Count] TempValue
10 Sorted \leftarrow FALSE<br>11 ENDIF
11 ENDIF<br>12 ENDFOR
          12 ENDFOR
 13 UNTIL Sorted = TRUE
```
 **(i)** Complete the trace table for the algorithm given in **part (b)**, for the ArrayData values given in the table.

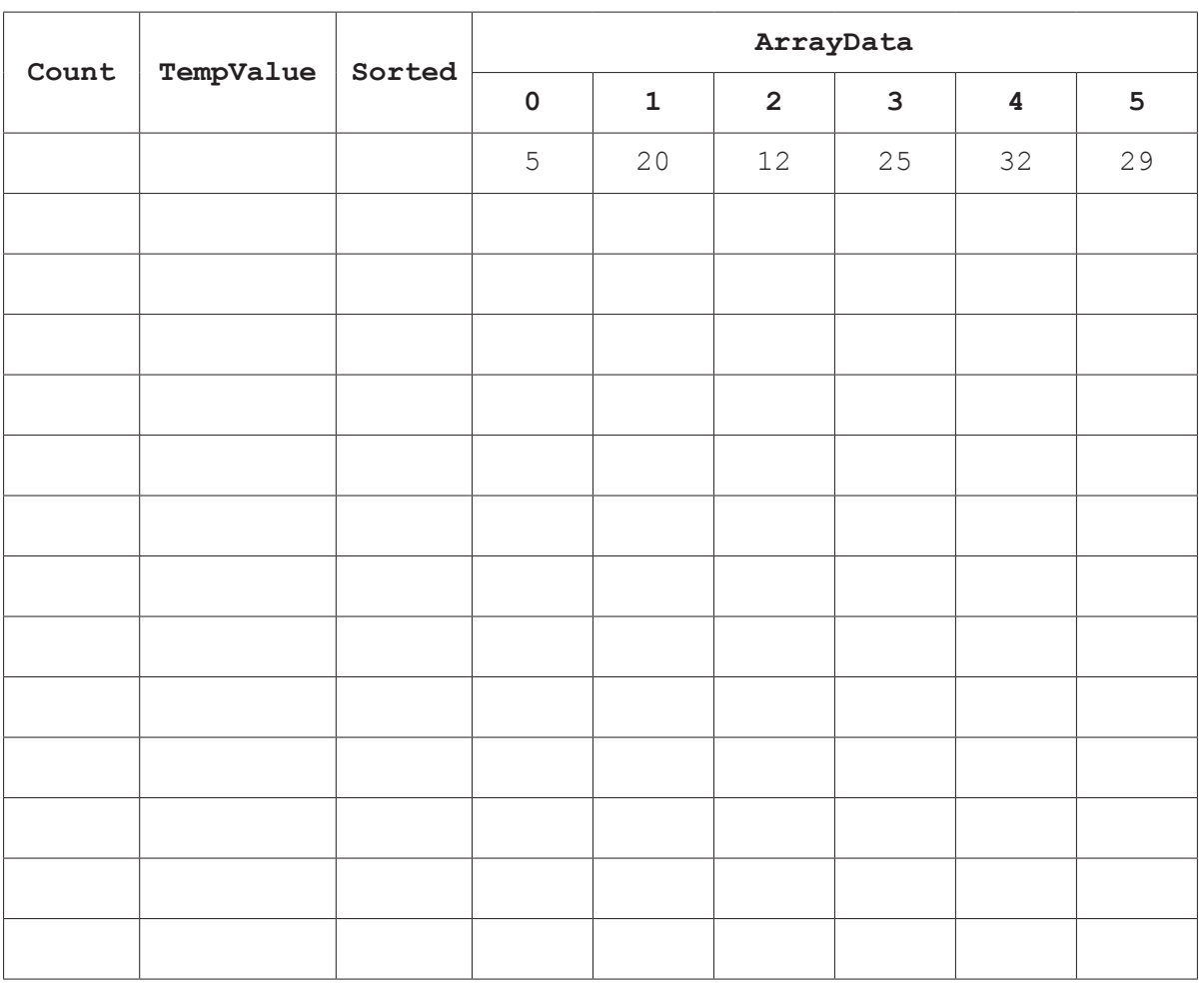

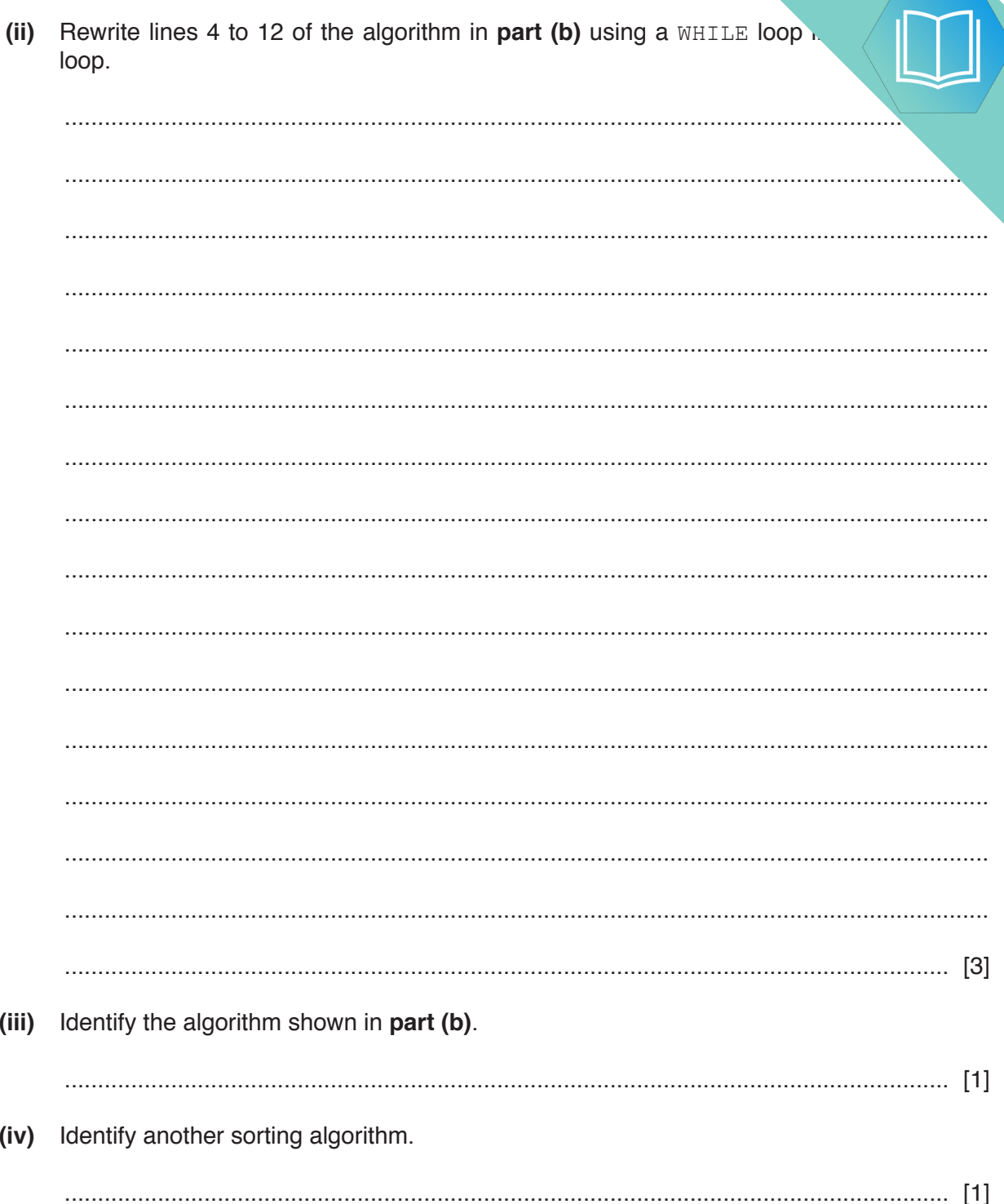

# QUESTION 8.

**5** The following table shows part of the instruction set for a processor which has one  $g \in \mathcal{G}$ register, the Accumulator (ACC) and an Index Register (IX).

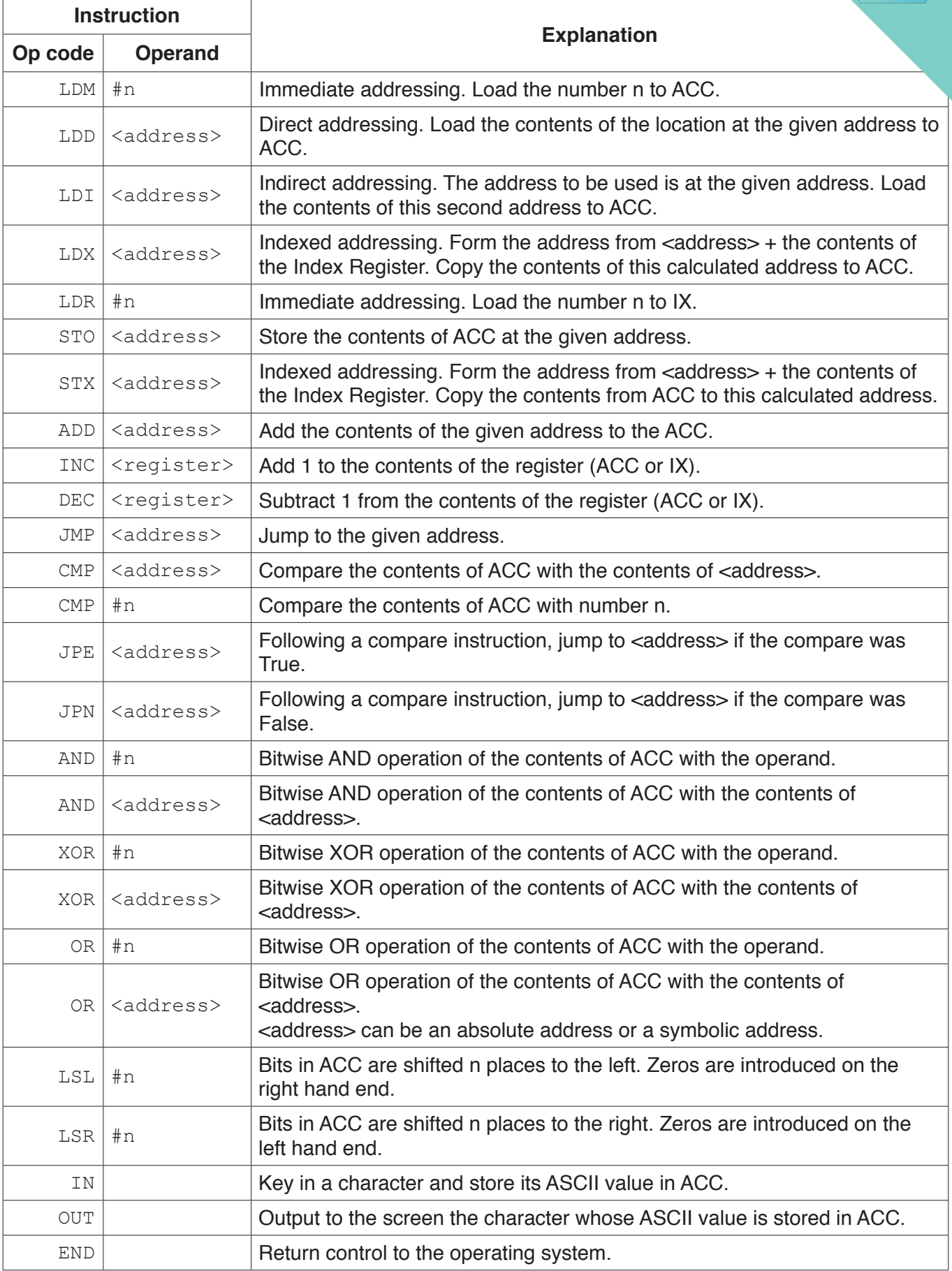

**(a)** A programmer needs a program that multiplies a binary number by 4.

The programmer has started to write the program in the following table. The comment contains explanations for the missing program instructions.

Write the program using the given instruction set.

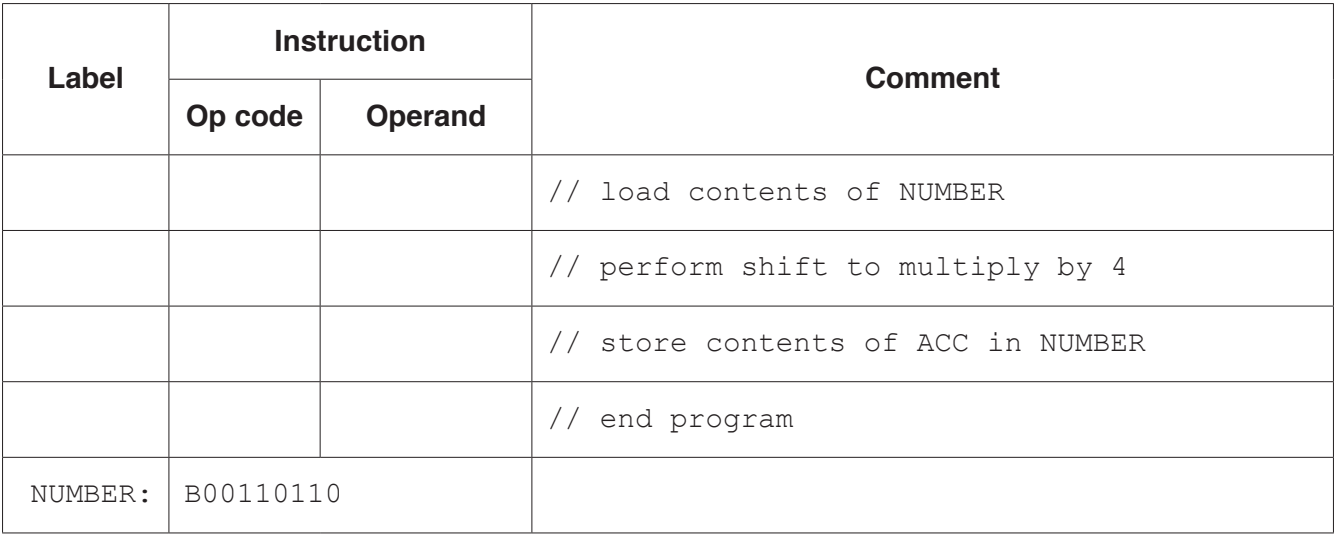

#### **Note:**

- # denotes immediate addressing<br>B denotes a binary number, e.g. E
- B denotes a binary number, e.g.  $B01001010$ <br>
& denotes a hexadecimal number, e.g.  $\& 4A$
- denotes a hexadecimal number, e.g. &4A

[5]

**(b)** A programmer needs a program that counts the number of lower case letters.

The programmer has started to write the program in the following table. The comment contains explanations for the missing program instructions.

Complete the program using the given instruction set. A copy of the instruction set is provided on the opposite page.

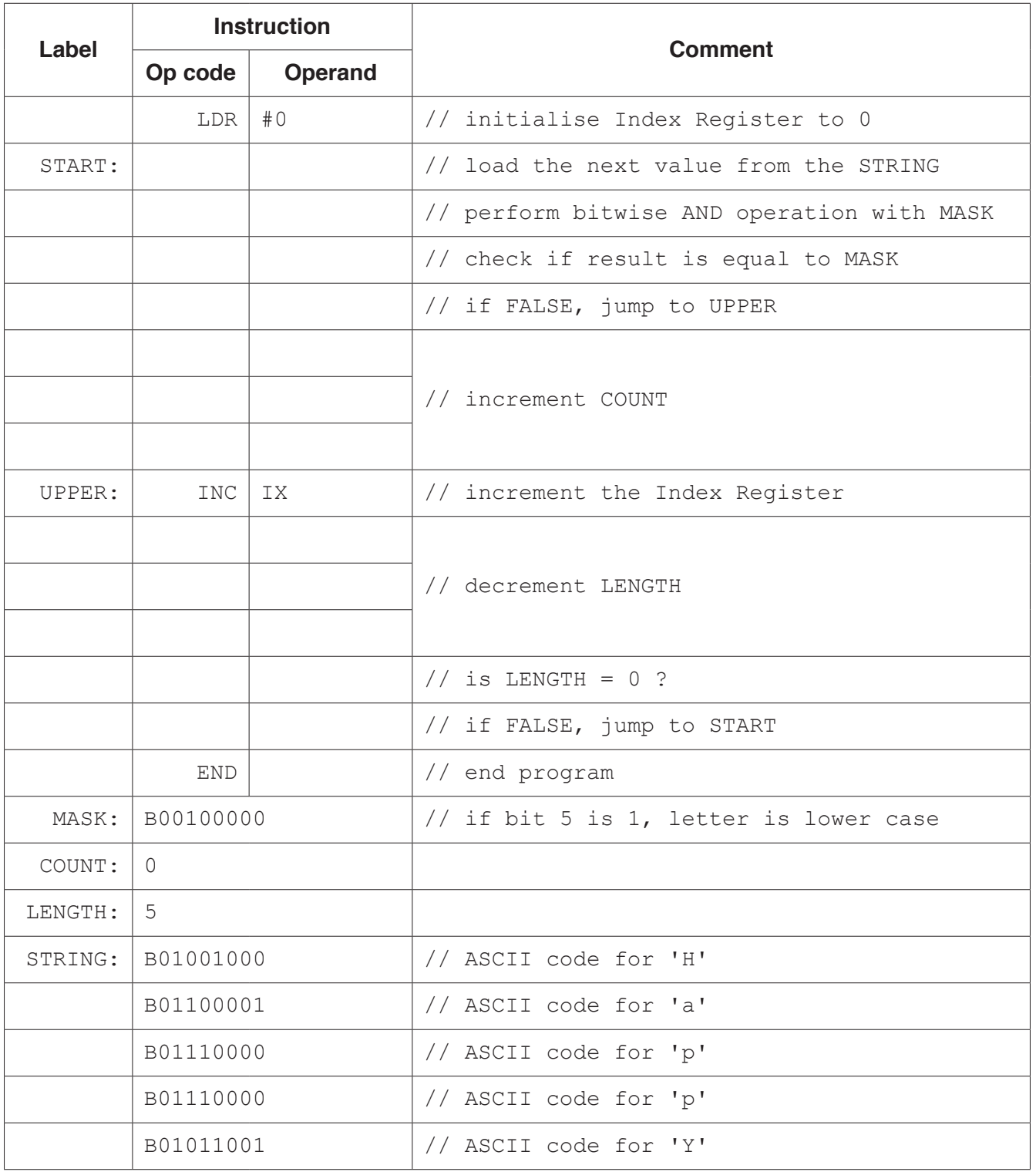

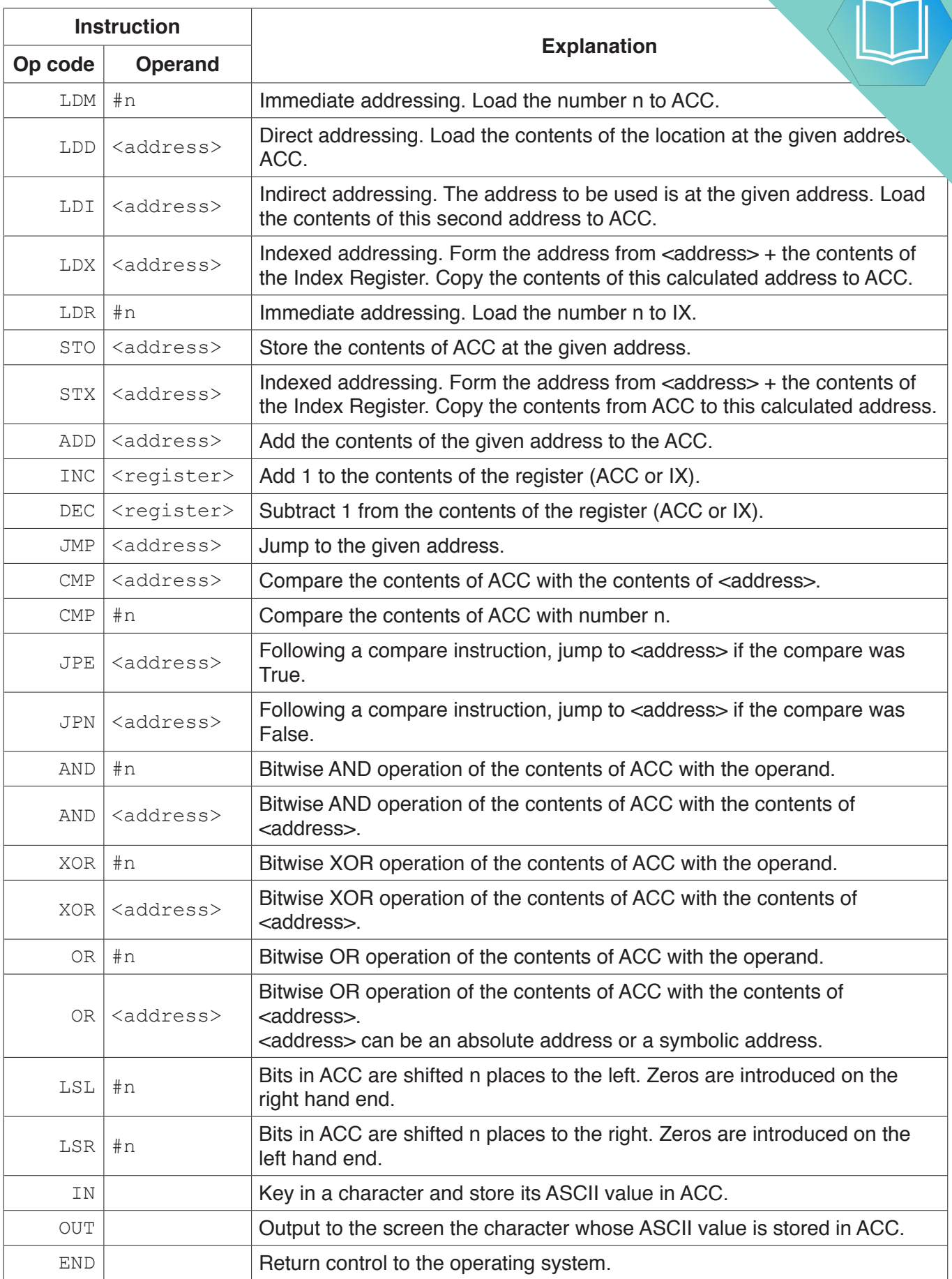

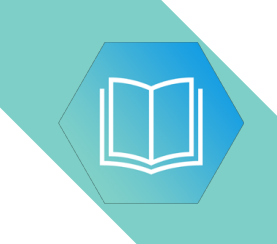

**BLANK PAGE**

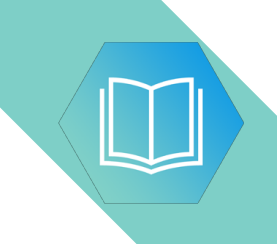

**BLANK PAGE**